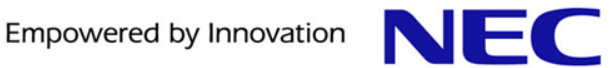

Internet Week 2014 まだ間に合う! NFVとSDNの基本から最新動向まで

# SDN のこれまでとこれから ~活用事例と最新動向~

日本電気株式会社 情報・ナレッジ研究所

#### 鈴木 一哉

2014/11/18

## 自己紹介

▌氏名

#### ● 鈴木 一哉 (すずき かずや)

#### ▌役職

- 日本電気株式会社 情報・ナレッジ研究所 主任研究員
- 電気通信大学大学院 情報システム学研究科 客員准教授

#### ▌主な職歴

- OEM (Ascend, 古河電工, ヤマハ) 製品担当
- 経路制御高信頼化に関する研究開発
- ProgrammableFlow Controller 経路計算機能の開発
- 総務省委託研究 「ネットワーク仮想化技術の研究開発」 (O3 プロジェクト)

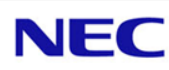

SDN パートの構成

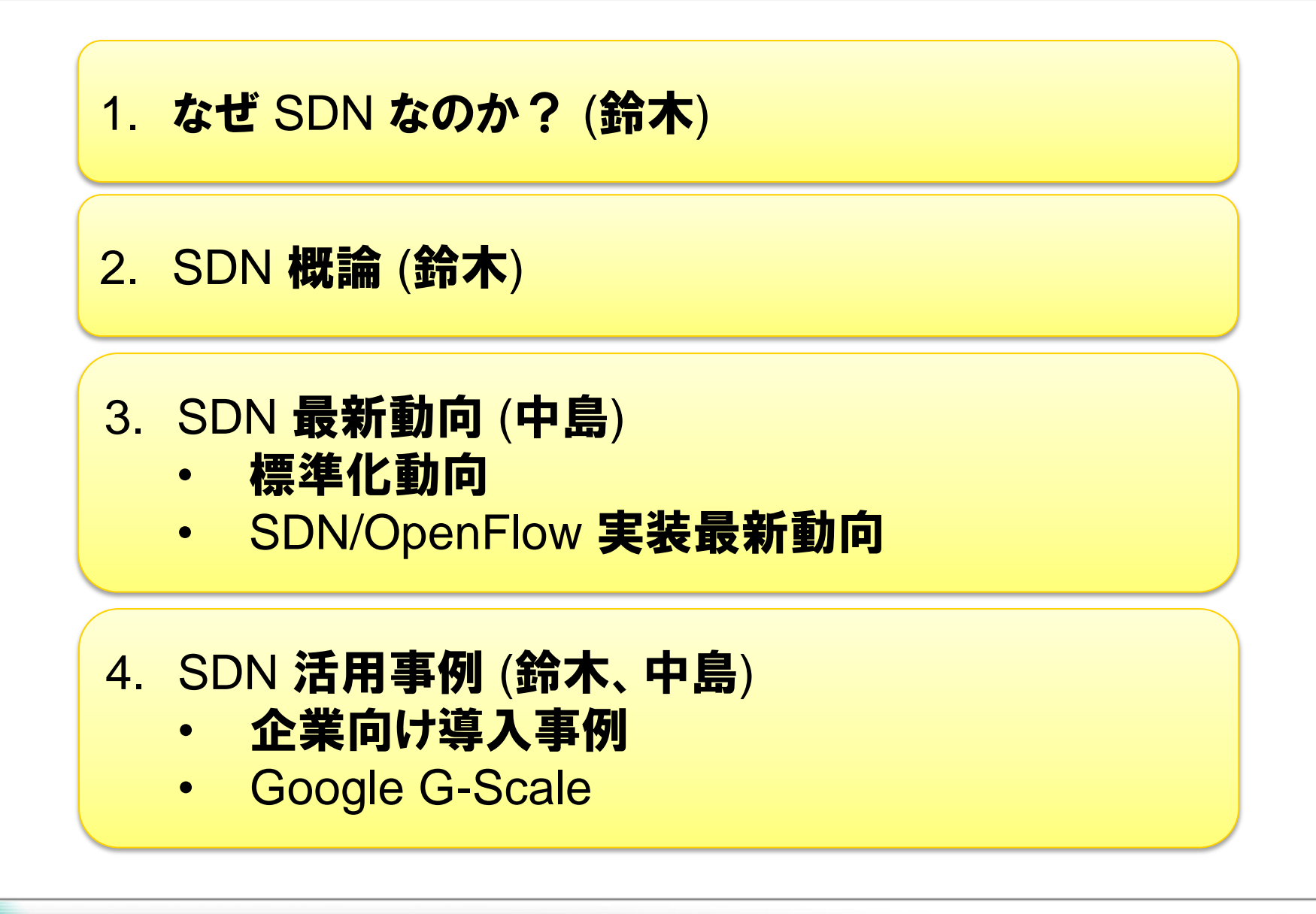

# なぜ SDN なのか?

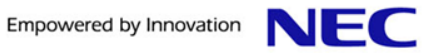

大規模なデータセンターを、低コストに運用したい

### 構成変更を迅速に行いたい

## サービス要件からネットワークを設計したい

現状のネットワーク機器の課題

#### ┃多様なユーザニーズを満たすために、多様なプロトコル標準が存在 ●装置仕様の肥大化 ●装置コストの高騰

使いたい機能は、一部だけなのに...

▌自律分散が故の動作の複雑さ

構成を変更したいけど、利用中のユーザに 影響を与えないようにしないと...

▌装置の制限により、提供可能なサービスが限定

この制限がなければ、もっとよいサービスを 提供できるのに...

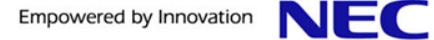

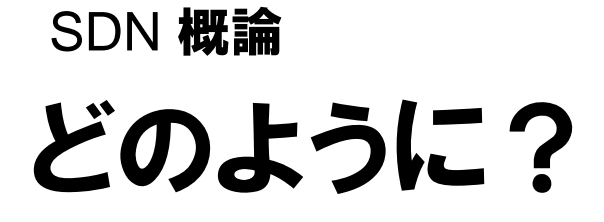

## どのように?

#### ■ネットワーク機器の制御部をプログラム可能に (Software-Defined Networking)

- 要件ベースでのネットワーク設計
- 自動化による運用コストの削減
- コモディティハードウェア利用による設備コストの削減

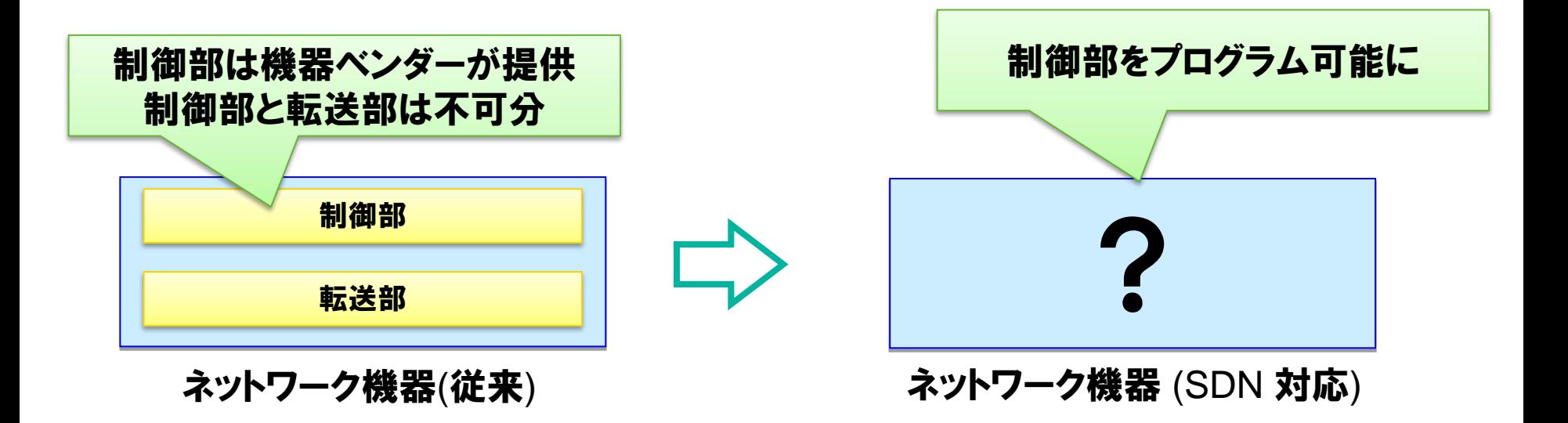

### 制御と転送を分離 (OpenFlow)

#### 利点 : プロトコルおよびスイッチ仕様の標準化による普及

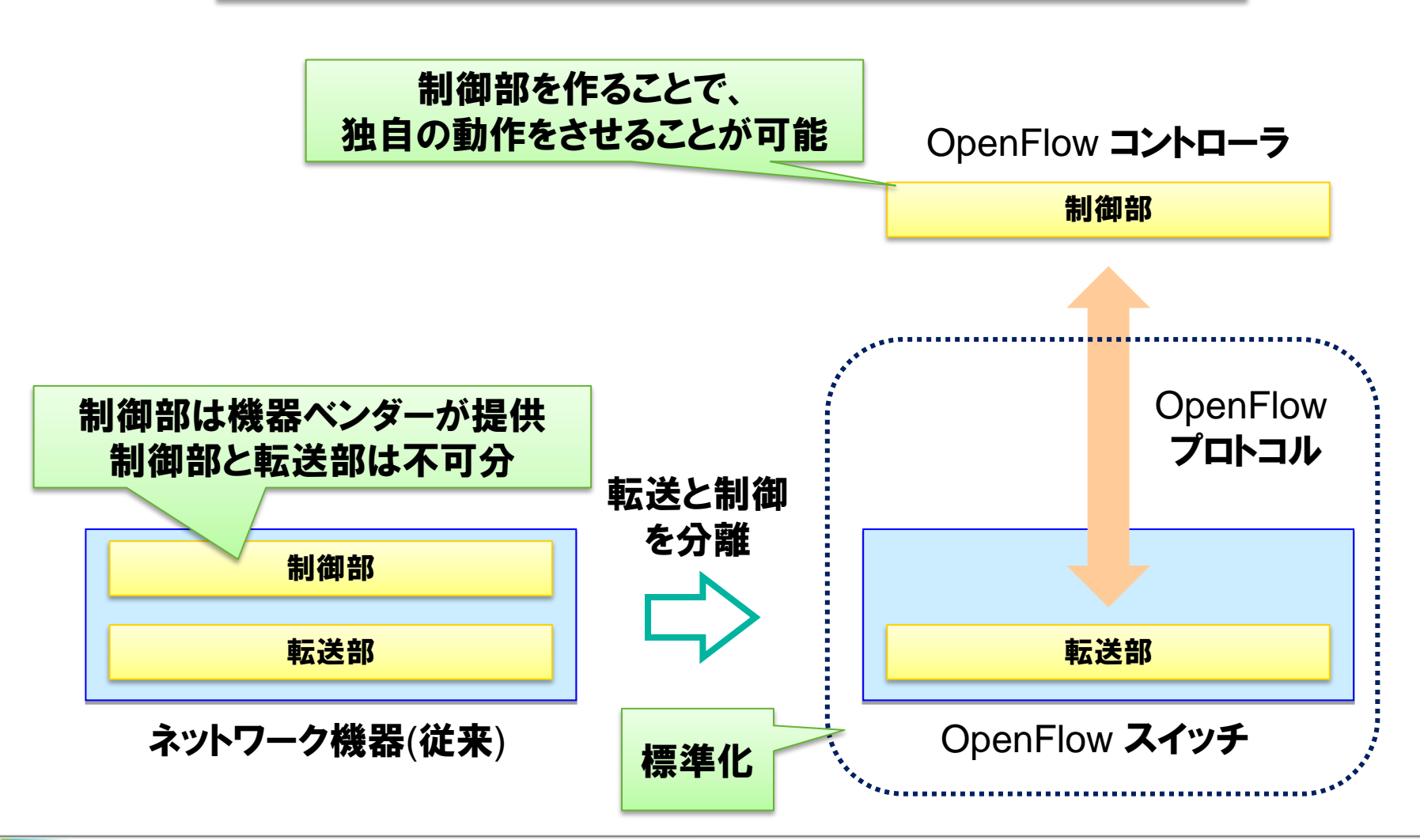

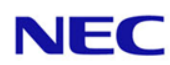

## 外部からの制御を可能に (onePK)

利点 : 従来のIOS機能による自律分散制御とonePKを用いた制御の併用が可能

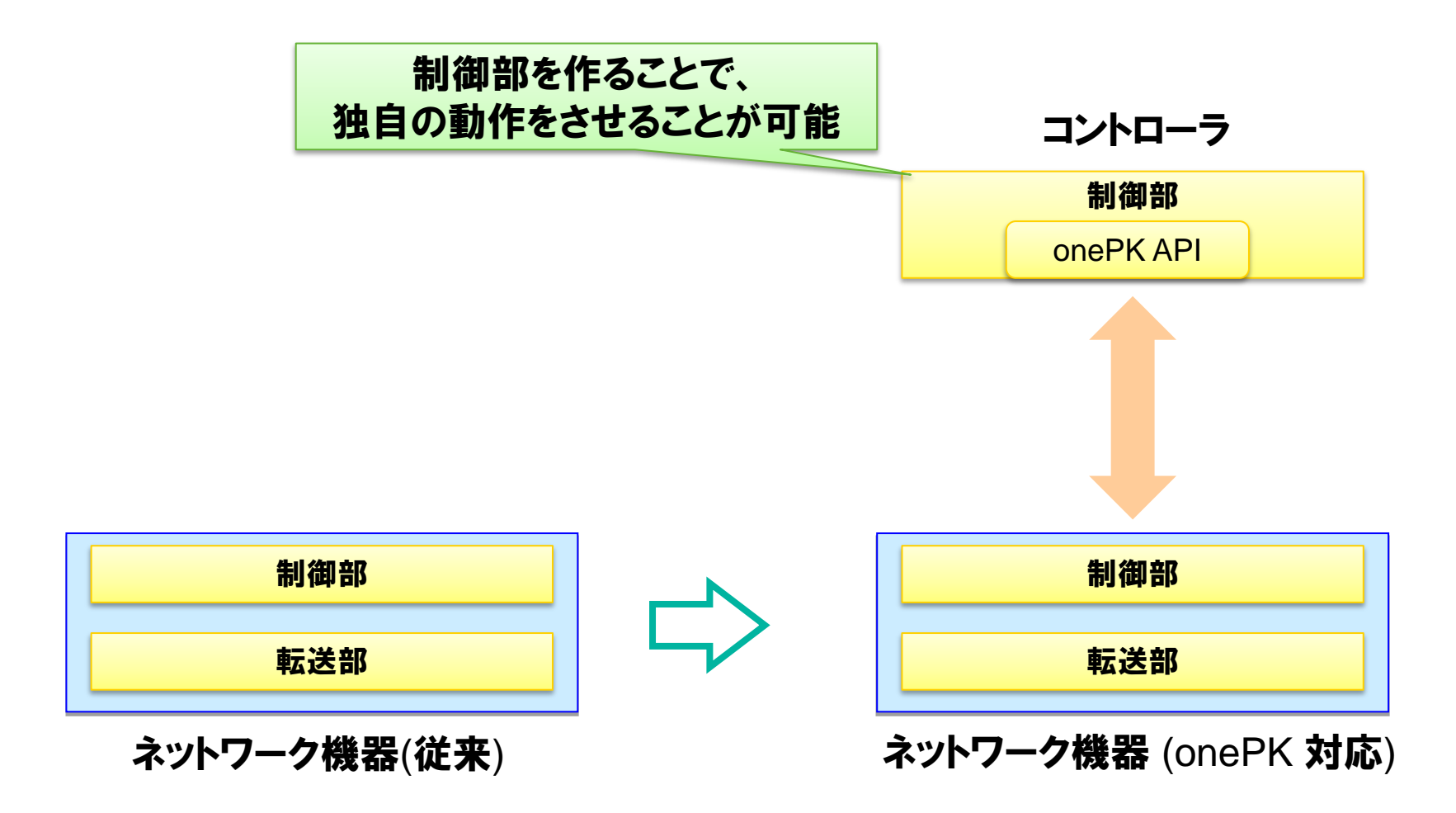

スイッチ内への機能追加を可能に(ベアメタルスイッチ)

利点 : コモディティハードウェアの低コスト化

詳細については、中島さんパートで解説

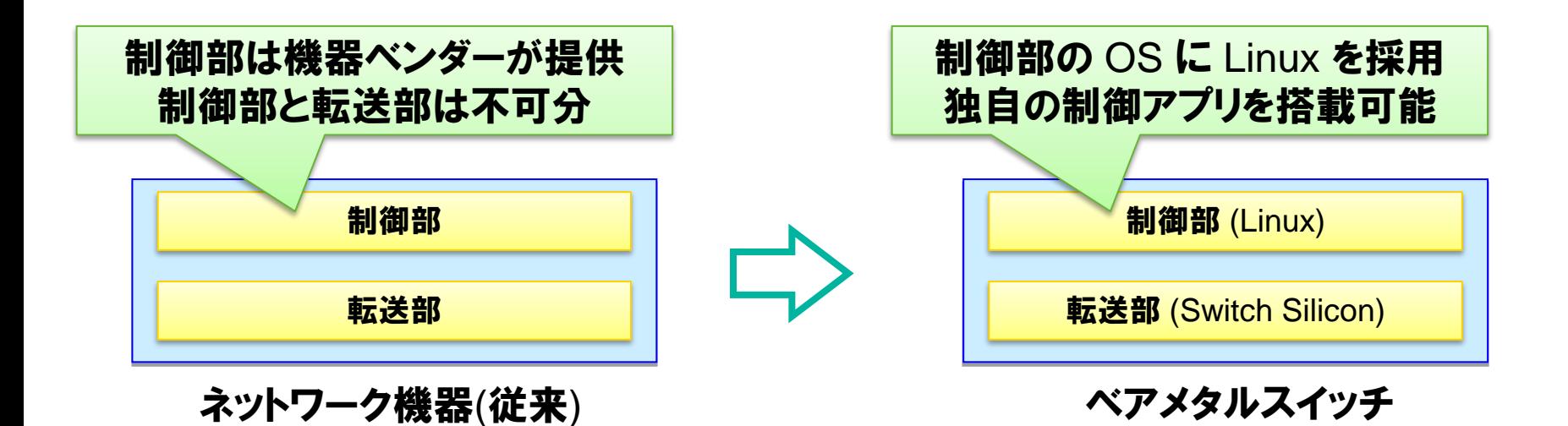

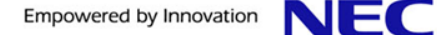

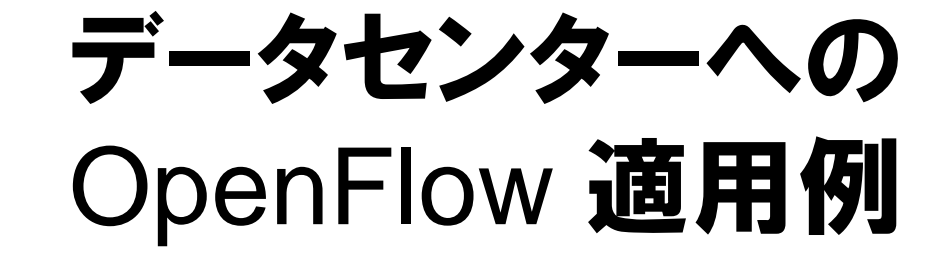

SDN 概論

データセンターにおけるネットワーク仮想化の課題

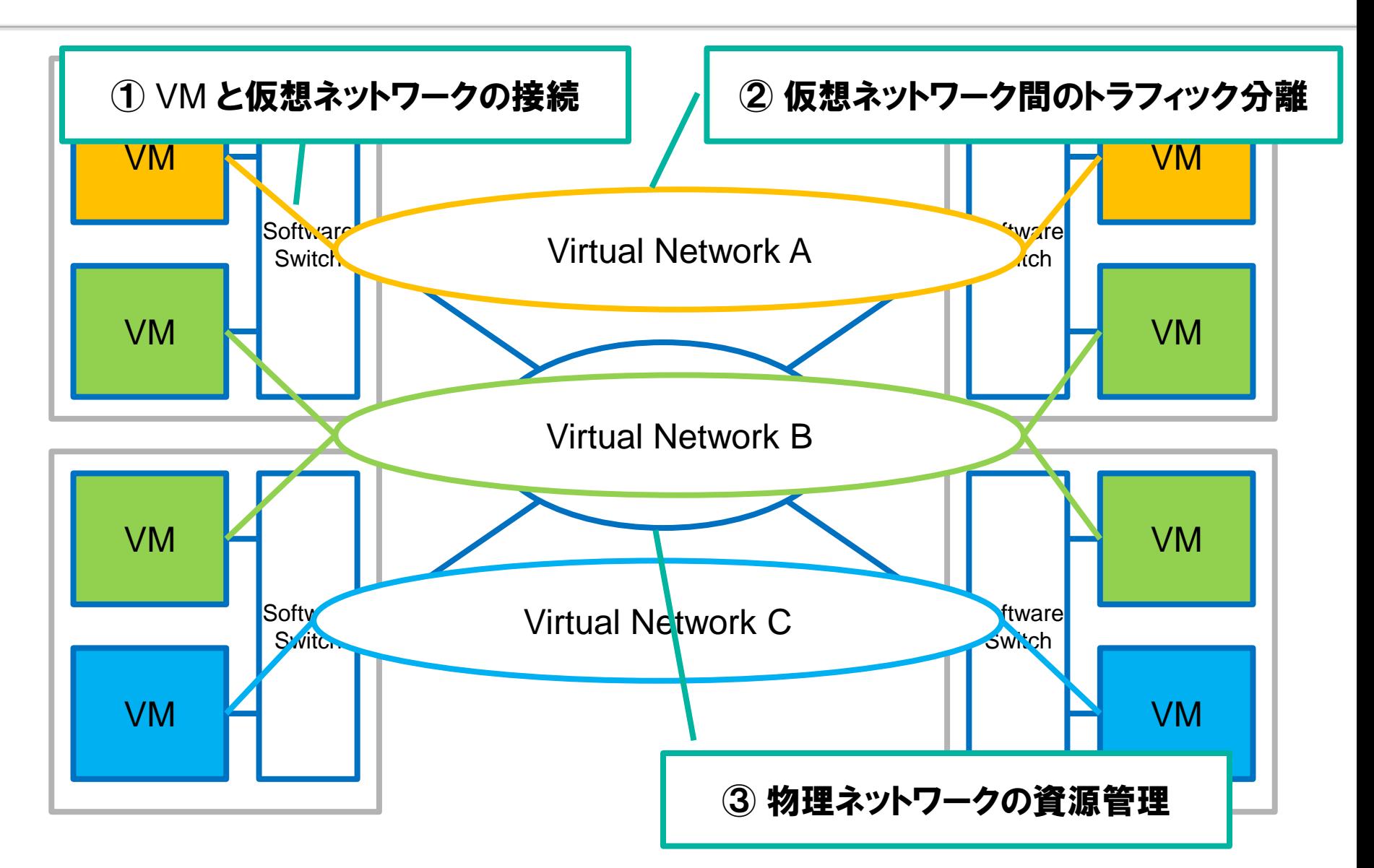

## 従来技術を用いた場合の課題

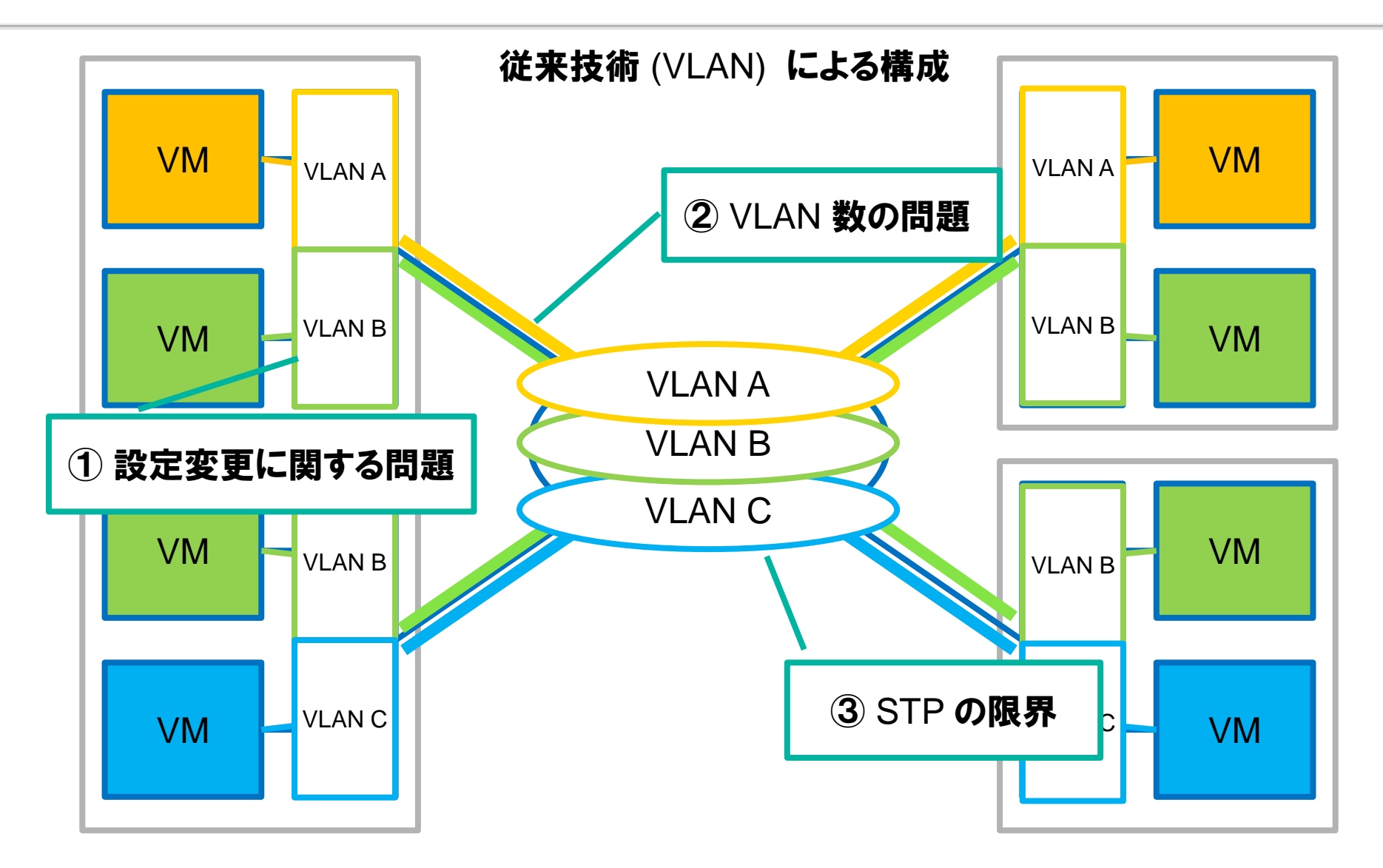

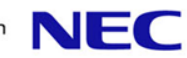

## OpenFlow による構成 (Overlay アプローチ)

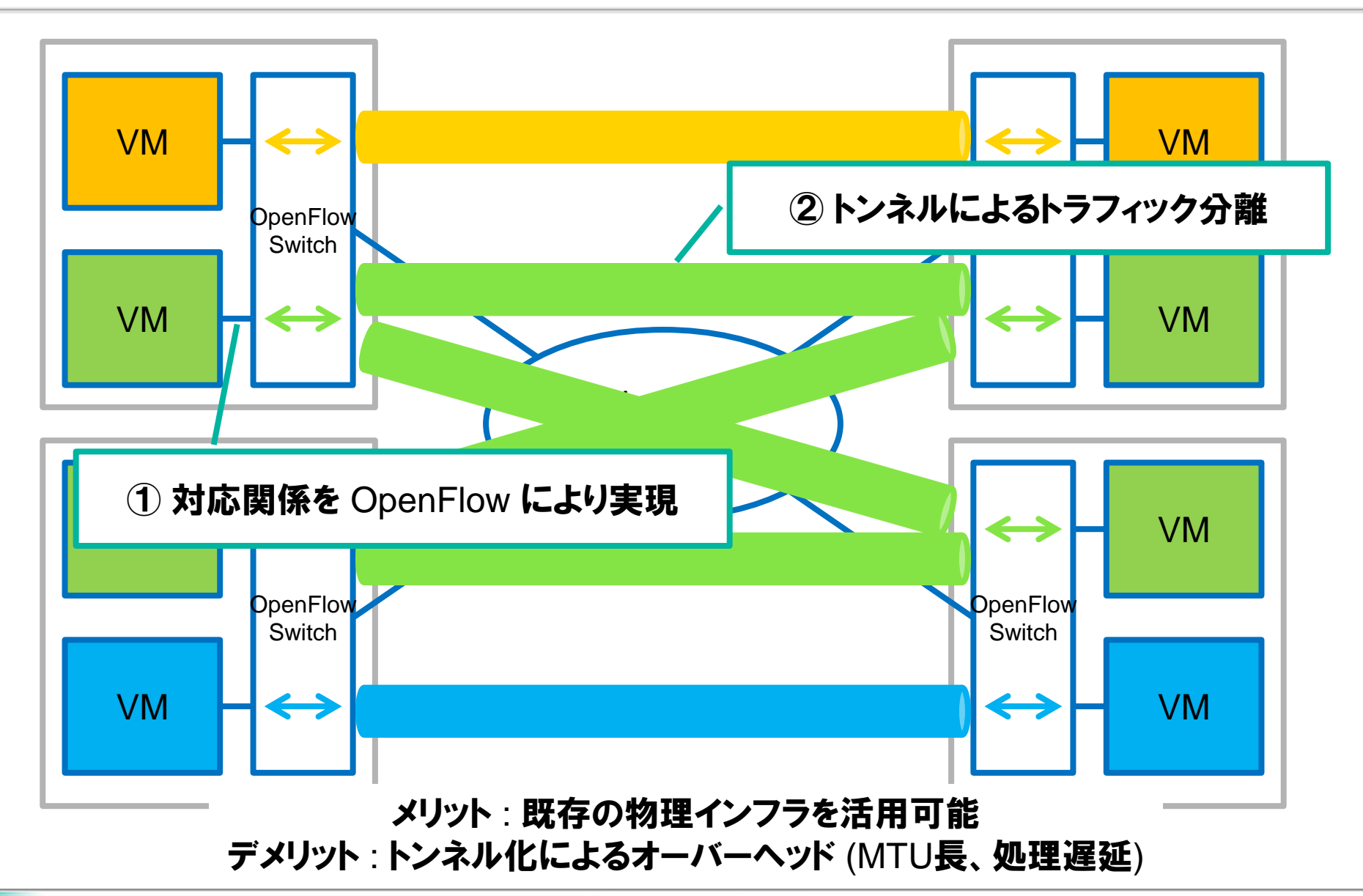

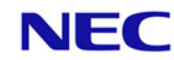

OpenFlow による構成 (Hop-by-hop アプローチ)

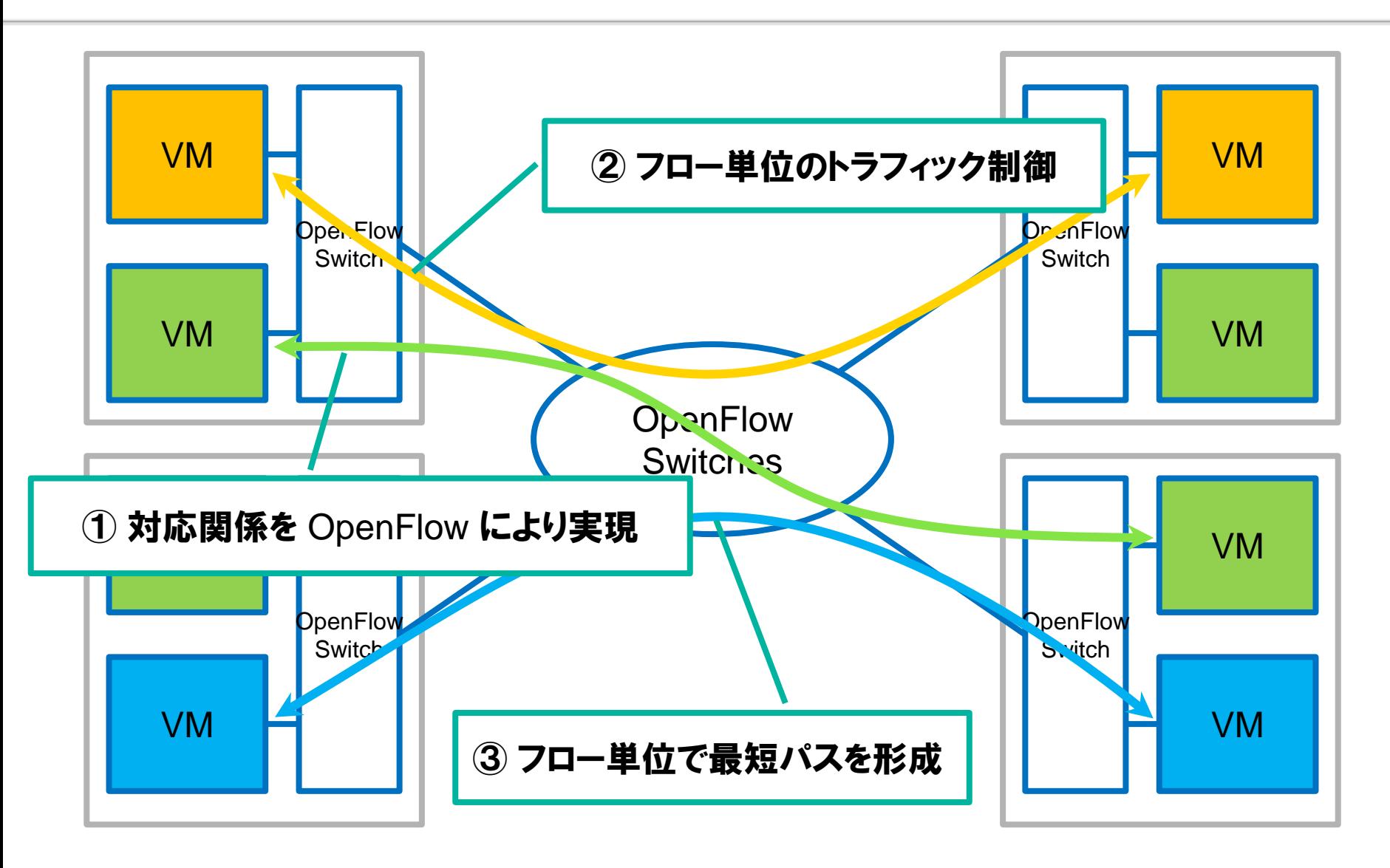

Hop-by-hop 型での動作例

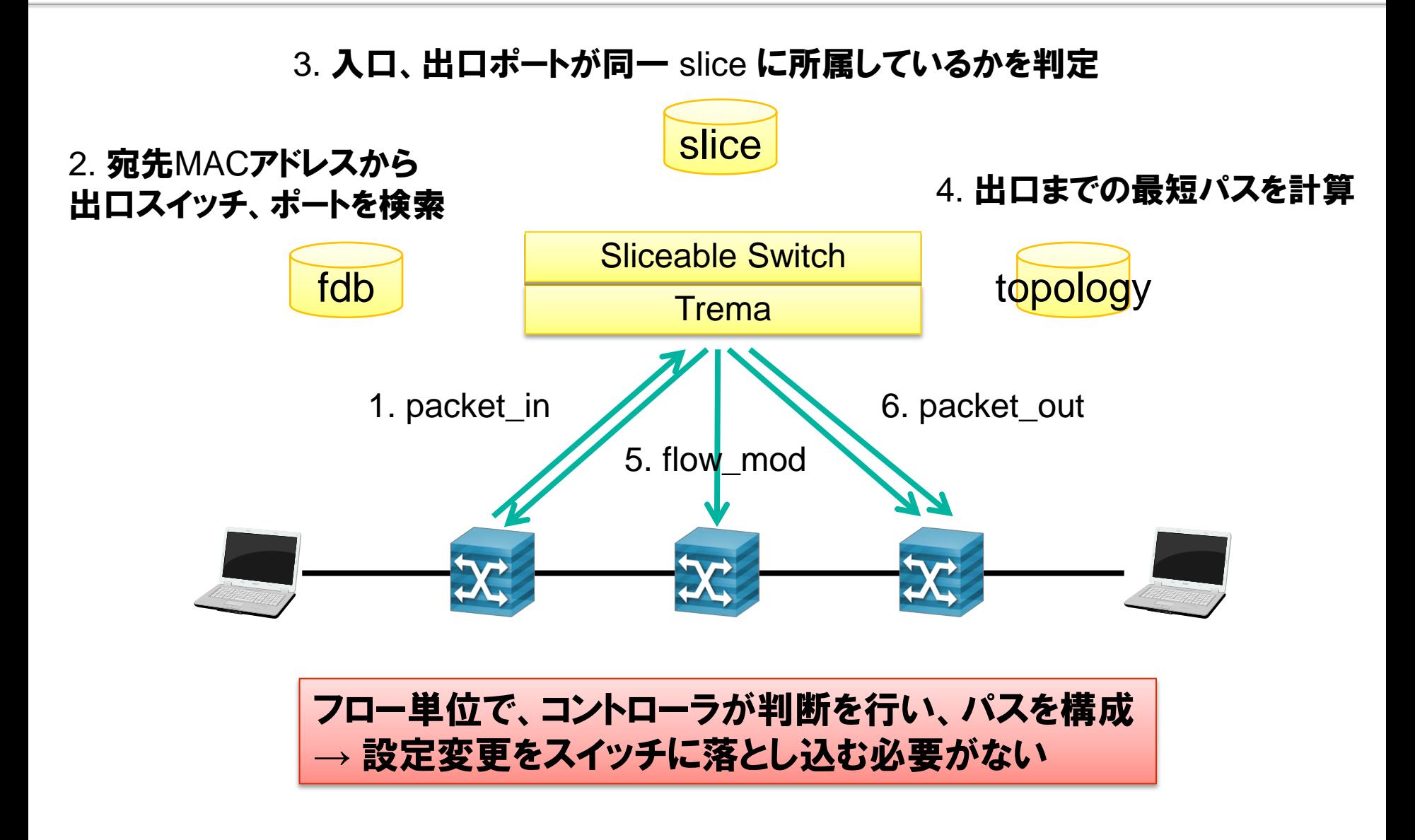

## クラウド基盤ソフトウェアとの連携

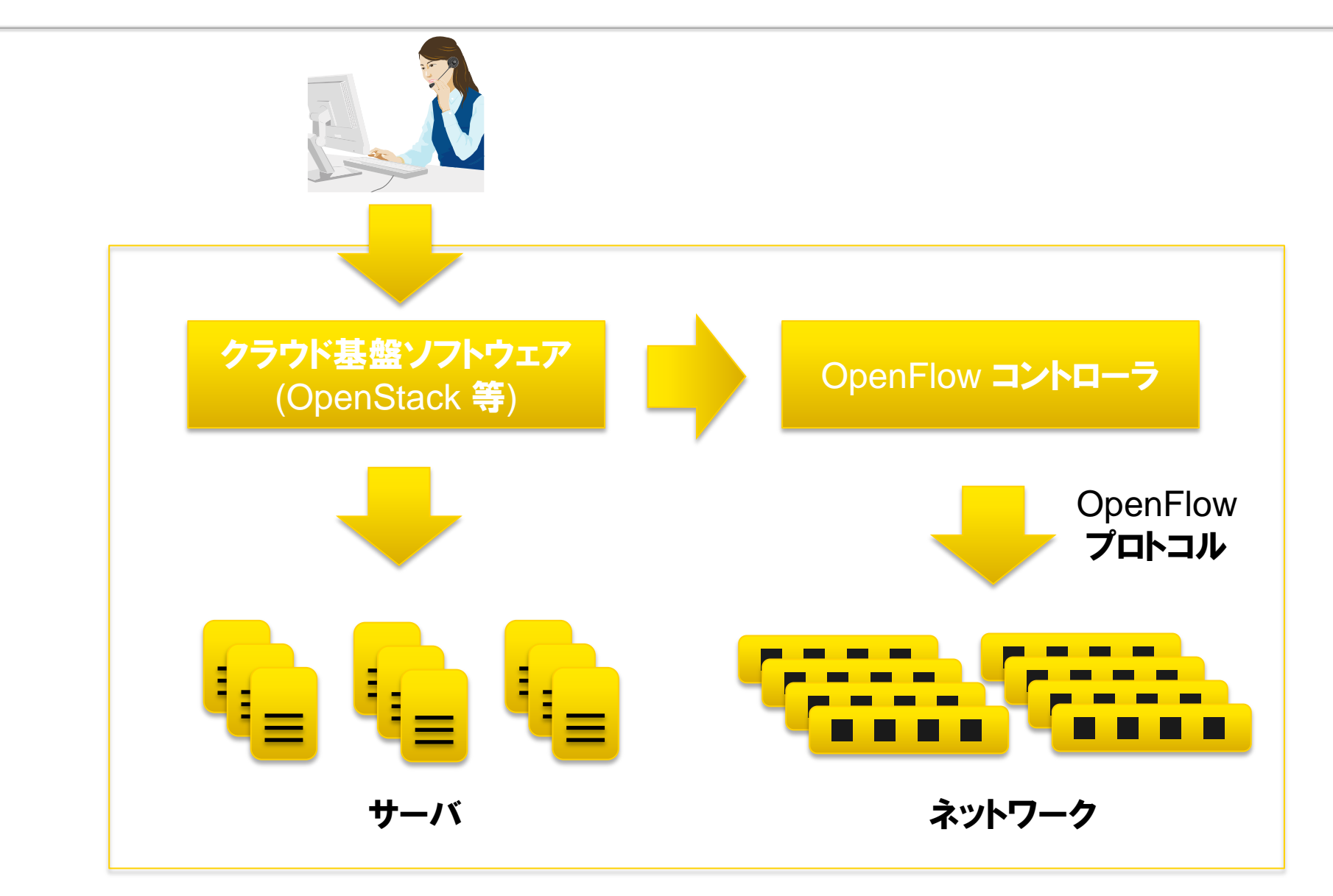

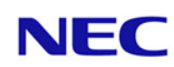

# SDN の活用事例

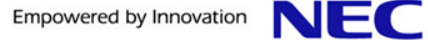

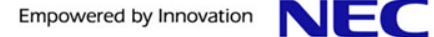

# 企業向け導入事例

SDN の活用事例

ネットワークを分けておきたい! (ProgrammableFlow 導入事例)

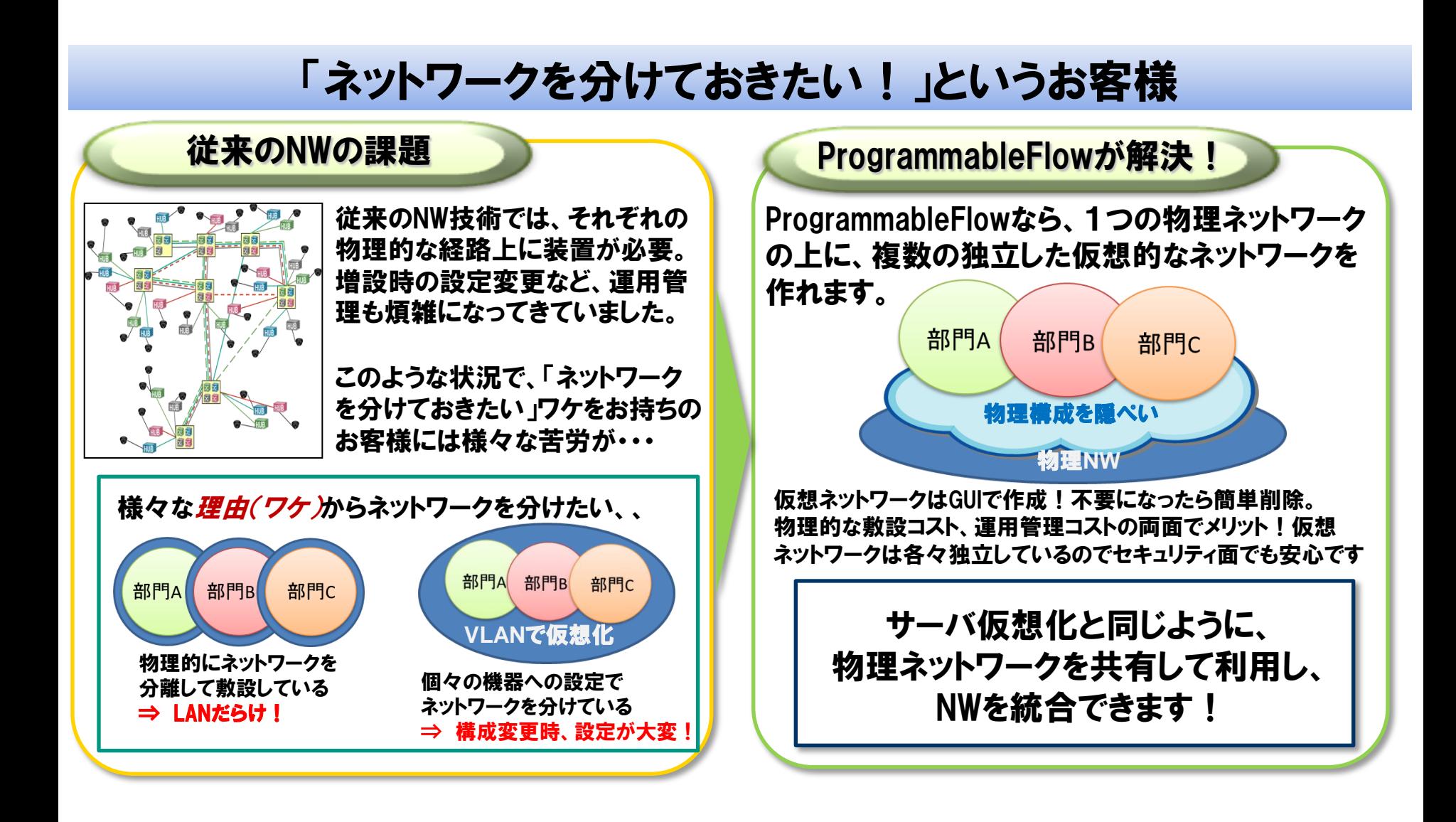

#### ネットワーク運用管理を取り戻したい!(ProgrammableFlow 導入事例)

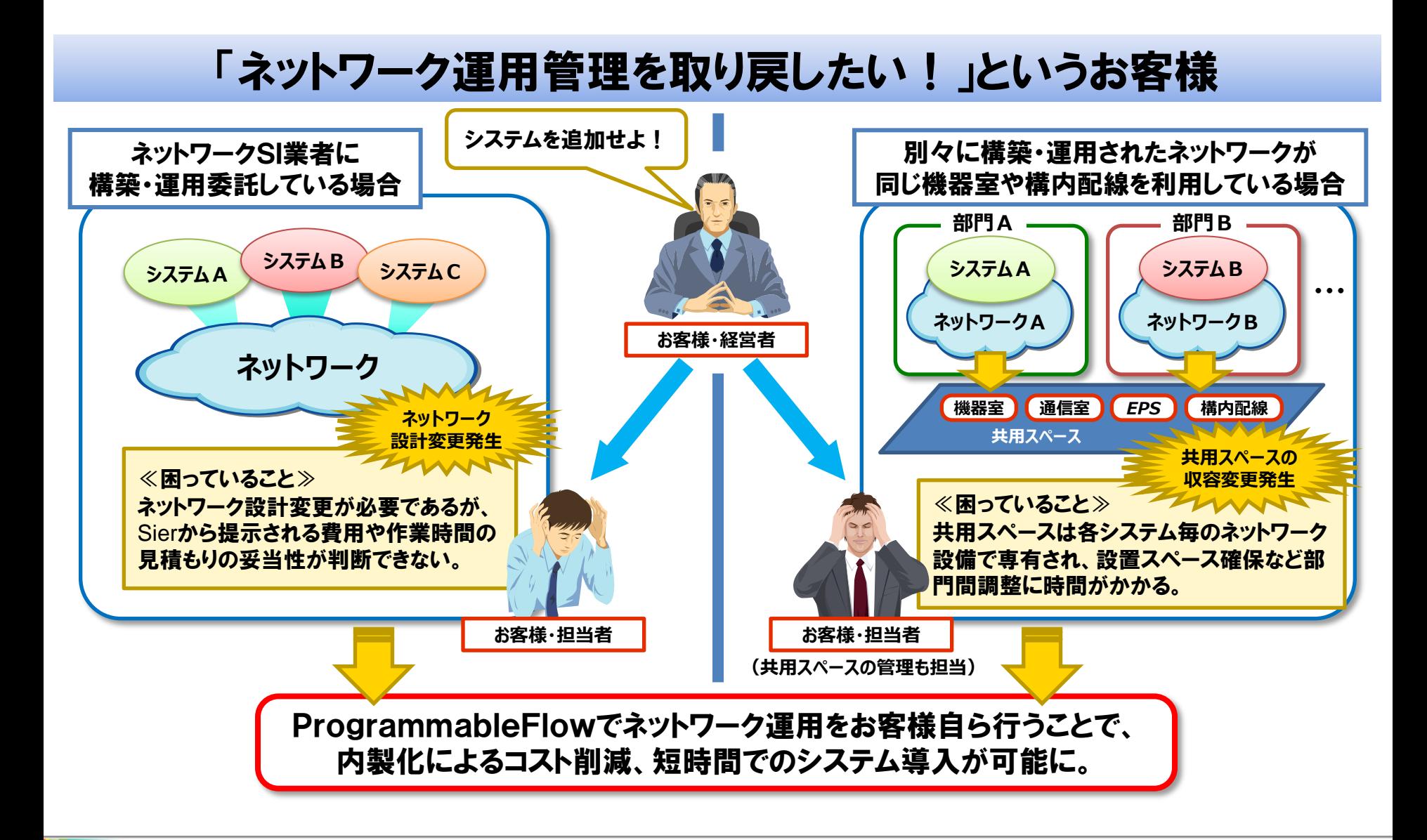

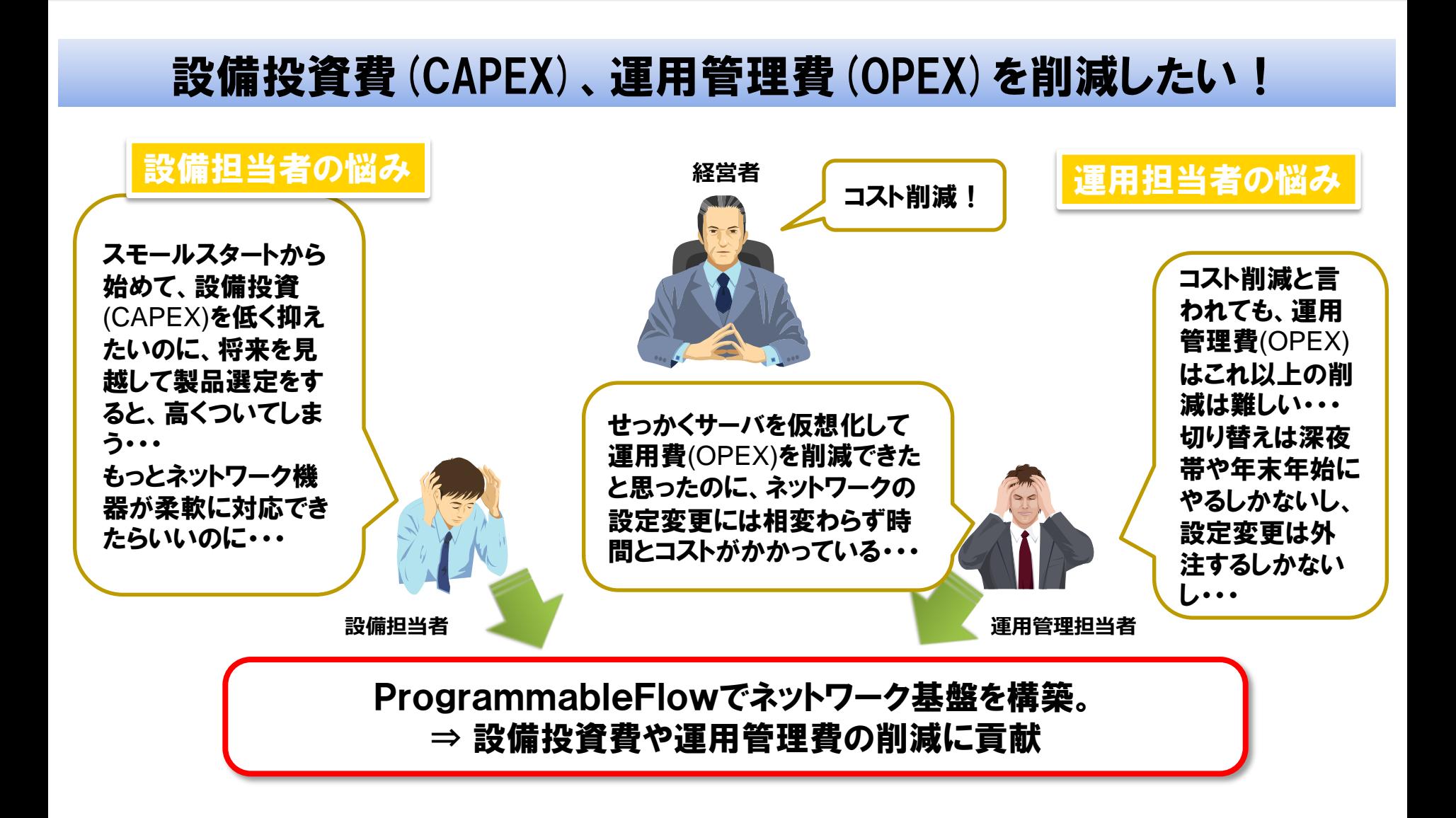

NEC

#### 安心・安全・安定した医療環境の実現!~ 金沢大学附属病院 様 ~

ネットワークを診療科毎に

9人日

分割して敷設。

10

 $\overline{Q}$ 8  $\overline{7}$ 

6

5

n.

#### **IT**ネットワークが主業務ではない、大学病院でも運用できるネットワークを手に入れた!

#### 導入の目的

急速に進歩する医学および医療技術の発達 に追従できる安全・安定したネットワーク基盤 ミッションクリティカルな業務を遂行するために24H 365日安全・安定して稼動できるインフラが必要!

#### 導入前の課題

診療科毎に特定のベンダの医療機器が導入されている ため、国内外からアクセスされる際のセキュリティを考慮 して、物理的に診療科毎にLANを分割。

NWが複雑化し、機器の誤接続や誤設定などのリスク大。

LANの乱立への歯止めと、複雑化したネットワークの管理

#### 導入の効果

- ・ネットワーク設定の人的コストを約80%削減
- ・ ProgrammableFlowのネットワーク仮想化により、 物理的な配線不要。配線費用はゼロに。
- ・回線障害発生時も迅速に自動回復(従来分単位で 回復していたところを秒単位に短縮)

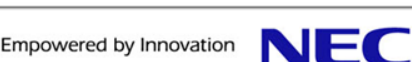

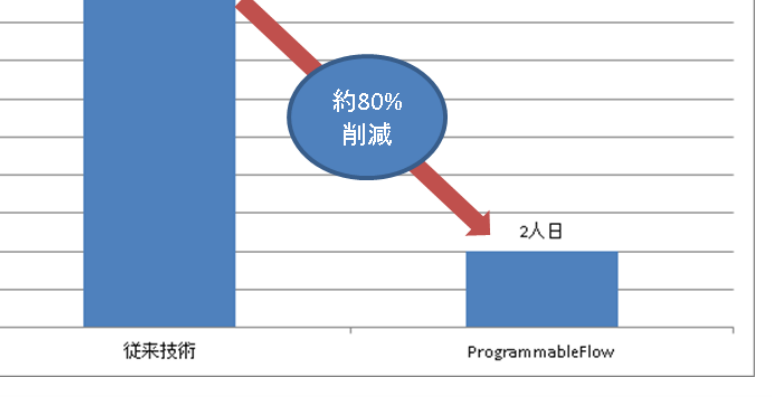

ネットワーク設定作業に要する工数比較

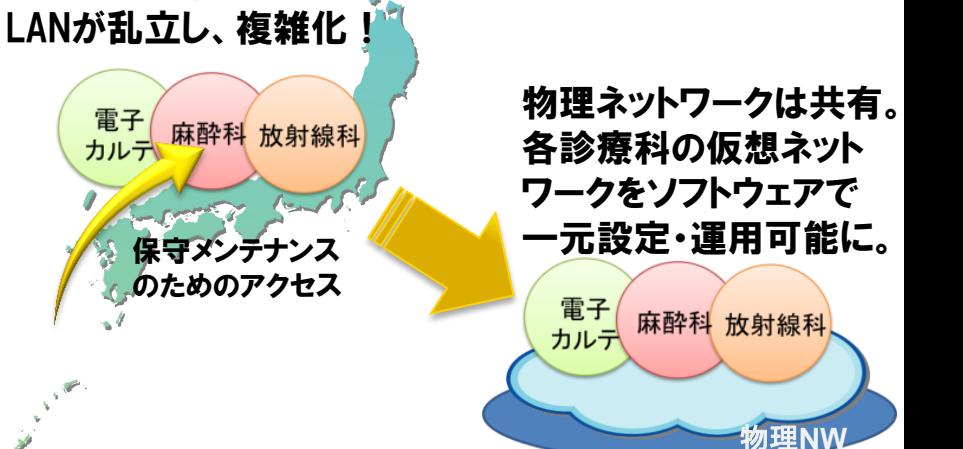

#### 構築しては解体する研究開発用NWにSDNが響いた! ~ 新日鉄住金ソリューションズ 様~

#### 様々な研究開発**PJ**に合わせた環境を迅速に提供!開発効率も業務効率も向上!

#### 導入の目的

研究開発PJ発足・完了の都度、構築・解体する 必要があったNWの運用負荷の軽減および 開発環境の提供時間の短縮し、研究開発の 効率を向上させたい

#### 導入前の課題

・ 研究開発PJが頻繁に発足し、そのPJ毎にNW機 器の調達および開発用NWを構築が必要。 部門をまたがるようなプロジェクトも増加し、従来 技術のVLANでの対応では限界!

その開発環境の提供作業がNW管理者に多大な 負荷をかけていた。

#### 導入の効果

・物理NWはそのままで、研究開発PJ毎のネットワー クは論理的に柔軟に敷設・変更・削除が可能とな り作業負荷を大幅に軽減。

・開発用環境を迅速に提供でき、開発効率も向上。

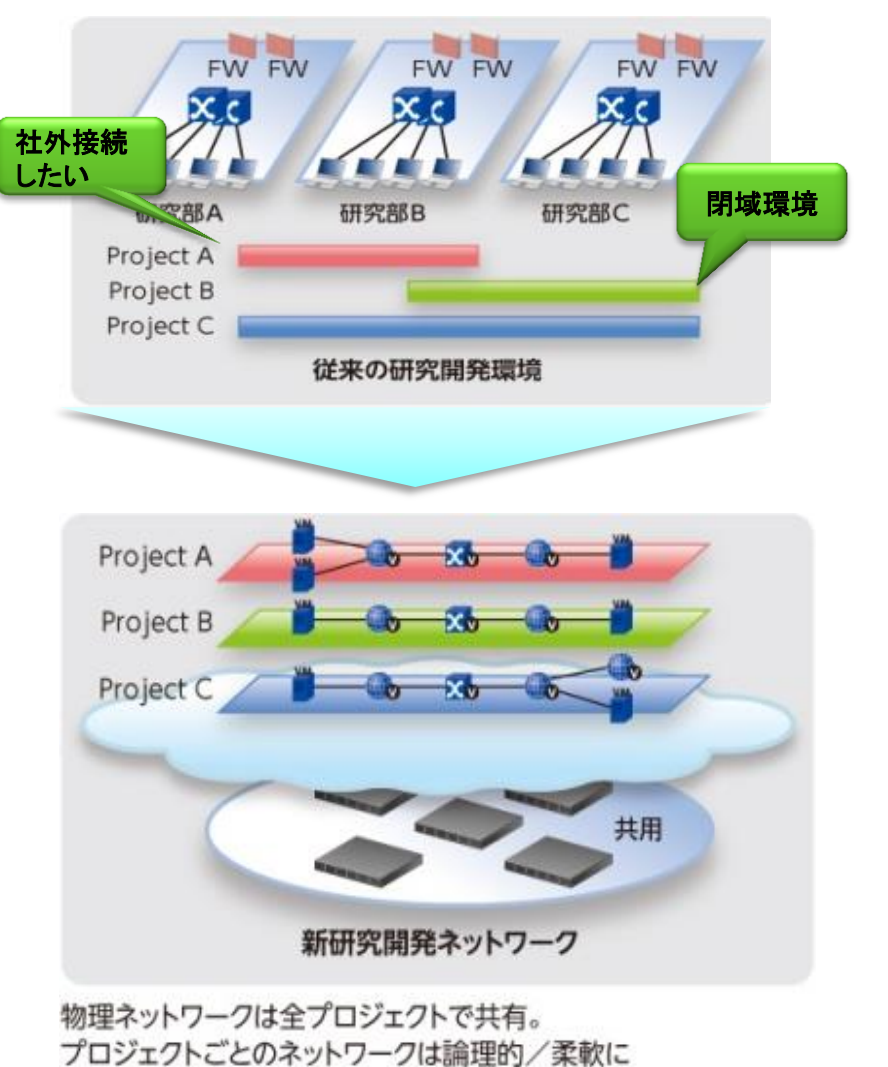

敷設・変更・削除可能に

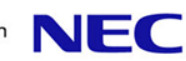

#### 最適な開発環境とリソースの効率運用を実現 ~ NEC ソフトウェアファクトリ(全社統合開発環境)~

#### 導入の目的

- ・新DCの立ち上げを契機にBCP/DR対策かつ、 双方向で負荷分散可能な環境を実現したい。
- ・無停止稼働が求められる全社統合開発環境 を柔軟な共通基盤として整備したい。

#### 導入前の課題

・メンテナンス等のために仮想マシンの移動 が必要な際には様々変更作業が必要。手間 がかかる上に設定ミスのリスクがあった ・開発検証環境を物理的に準備していたた め、コストや時間が掛かっていた。 ・双方のDCで個別に余剰リソースを確保して いたため、無駄が発生していた。

#### 導入の効果

- ・バックアップ環境の実現に両DC間のネット ワーク構成を同一にする必要がなく、設備投 資を抑えた相互バックアップDR環境を実現。 ・両DCのICTリソースを共有しながら利用者 に開発環境を迅速に提供。
- ・現場でのNW設定変更作業を大幅に削減。

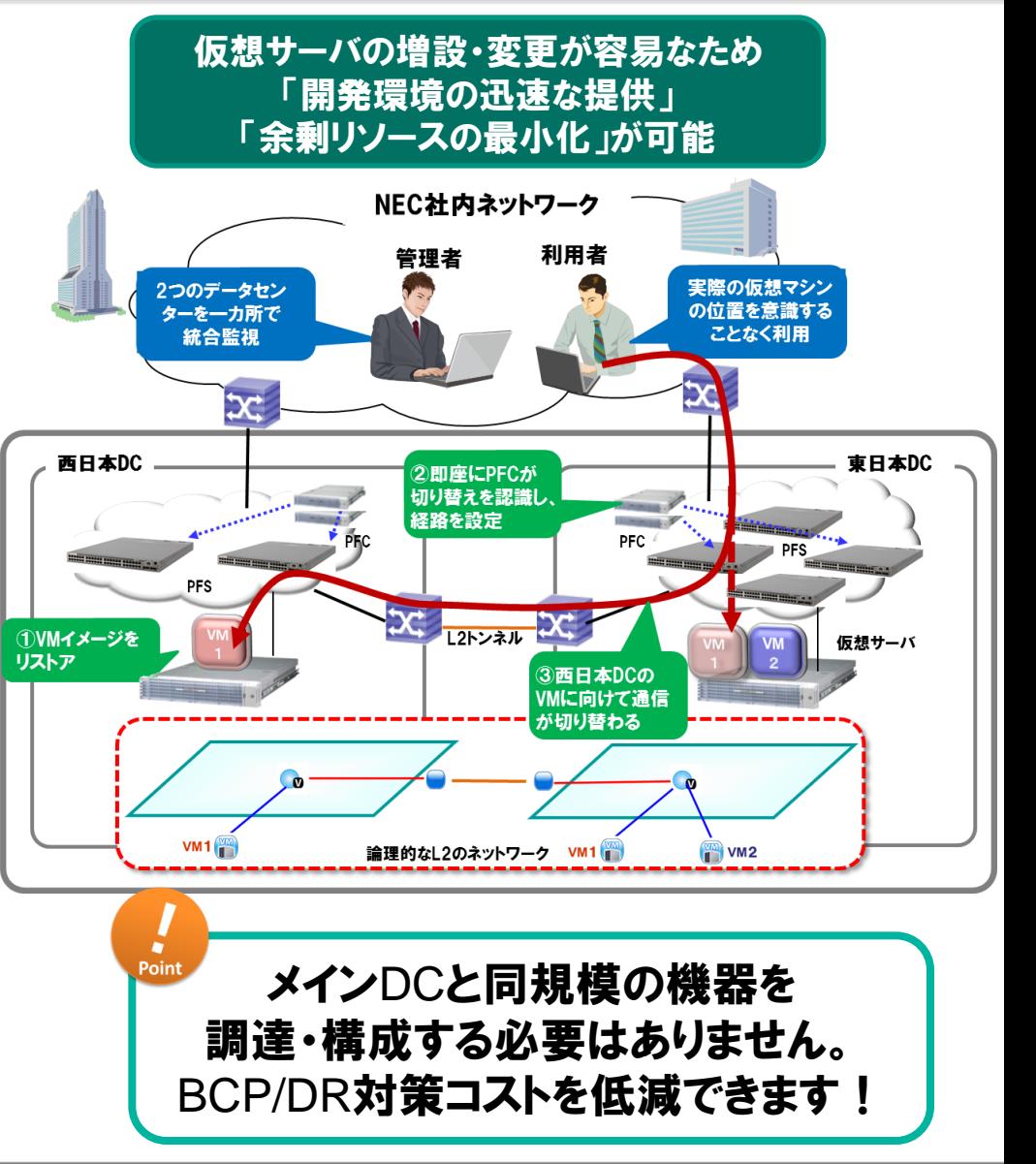

NEC

# Google G-Scale SDN の活用事例

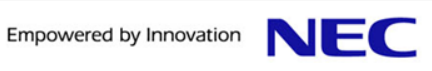

## Google における OpenFlow の活用

- **┃データセンター間ネットワーク (G-Scale)** 
	- ●急増するトラフィック
	- ●徹底したコスト削減
	- $\bullet$ → これらの課題解決を両立させるために、 OpenFlow を活用

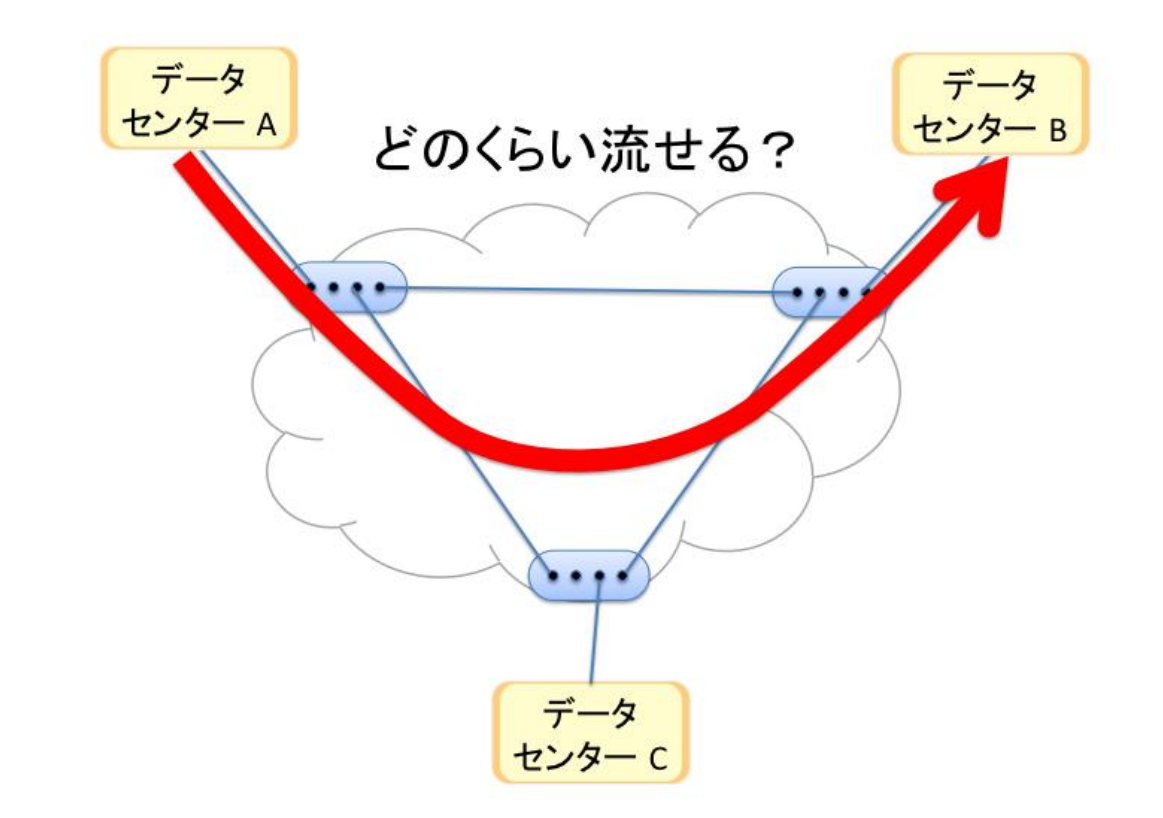

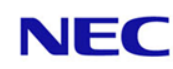

## WAN 回線有効活用の課題 (空き帯域の把握)

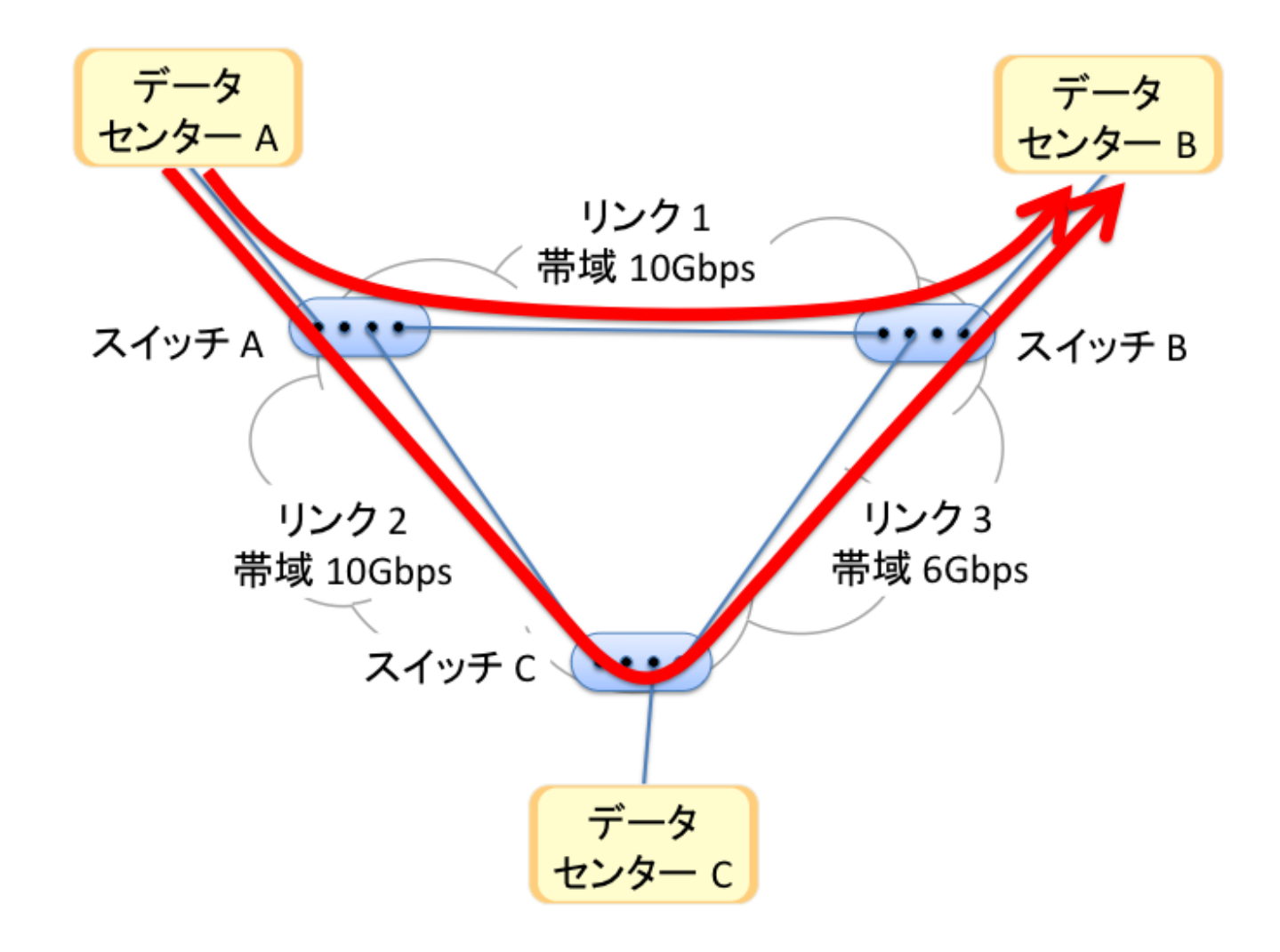

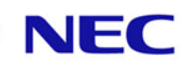

## WAN 回線有効活用の課題 (どちらが使うかの調停)

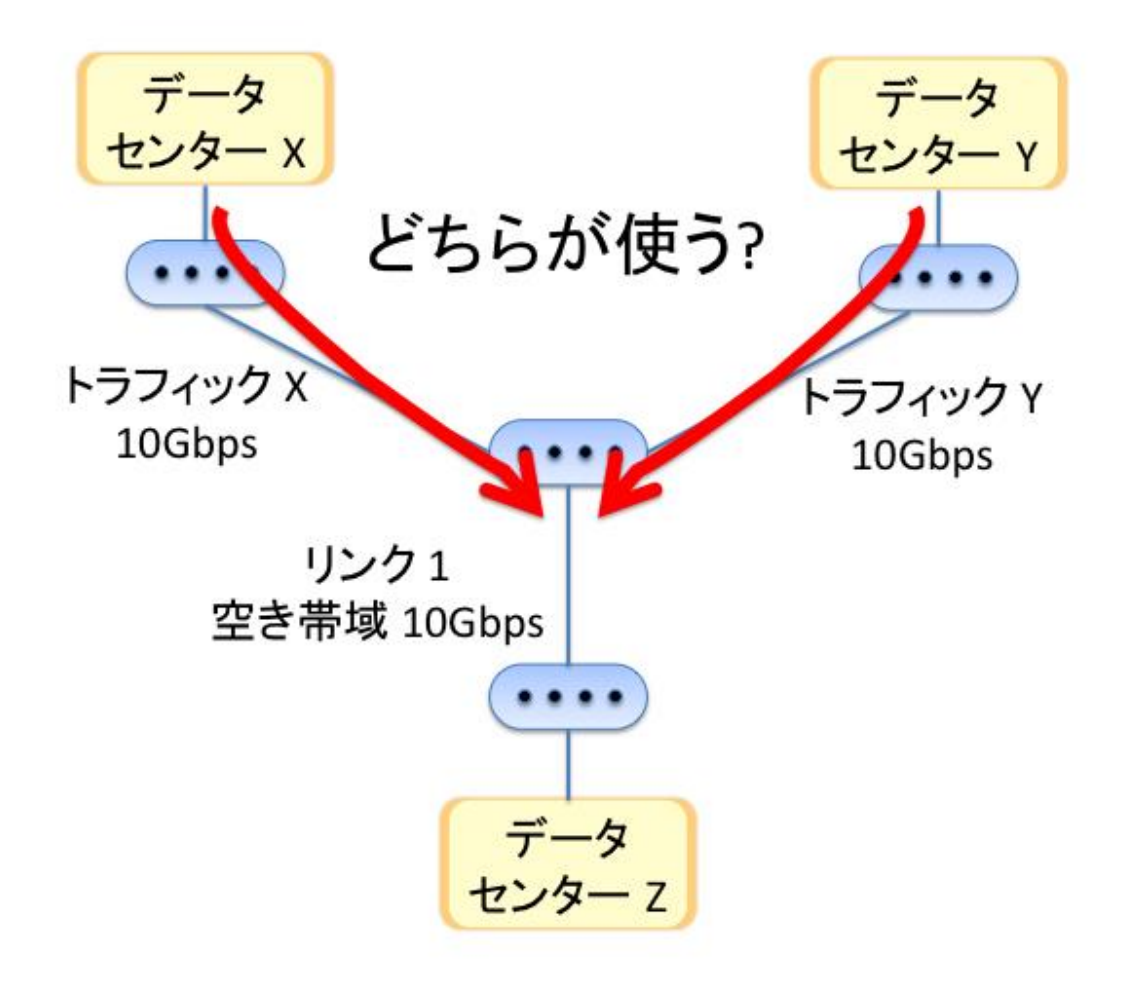

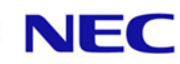

## WAN 回線有効活用の課題 (トラフィック毎に帯域の割当)

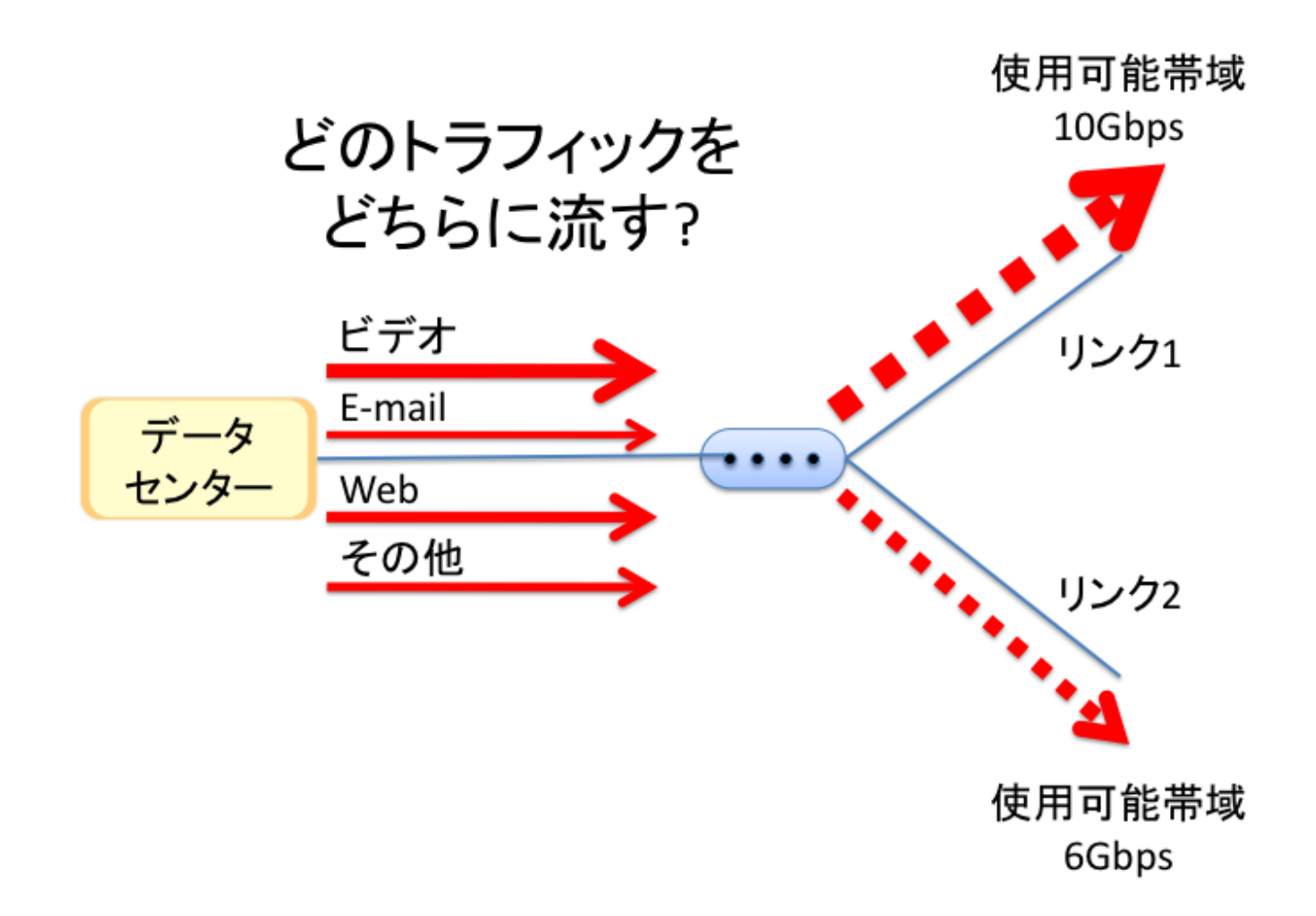

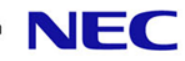

課題の解決 (TE サーバの導入)

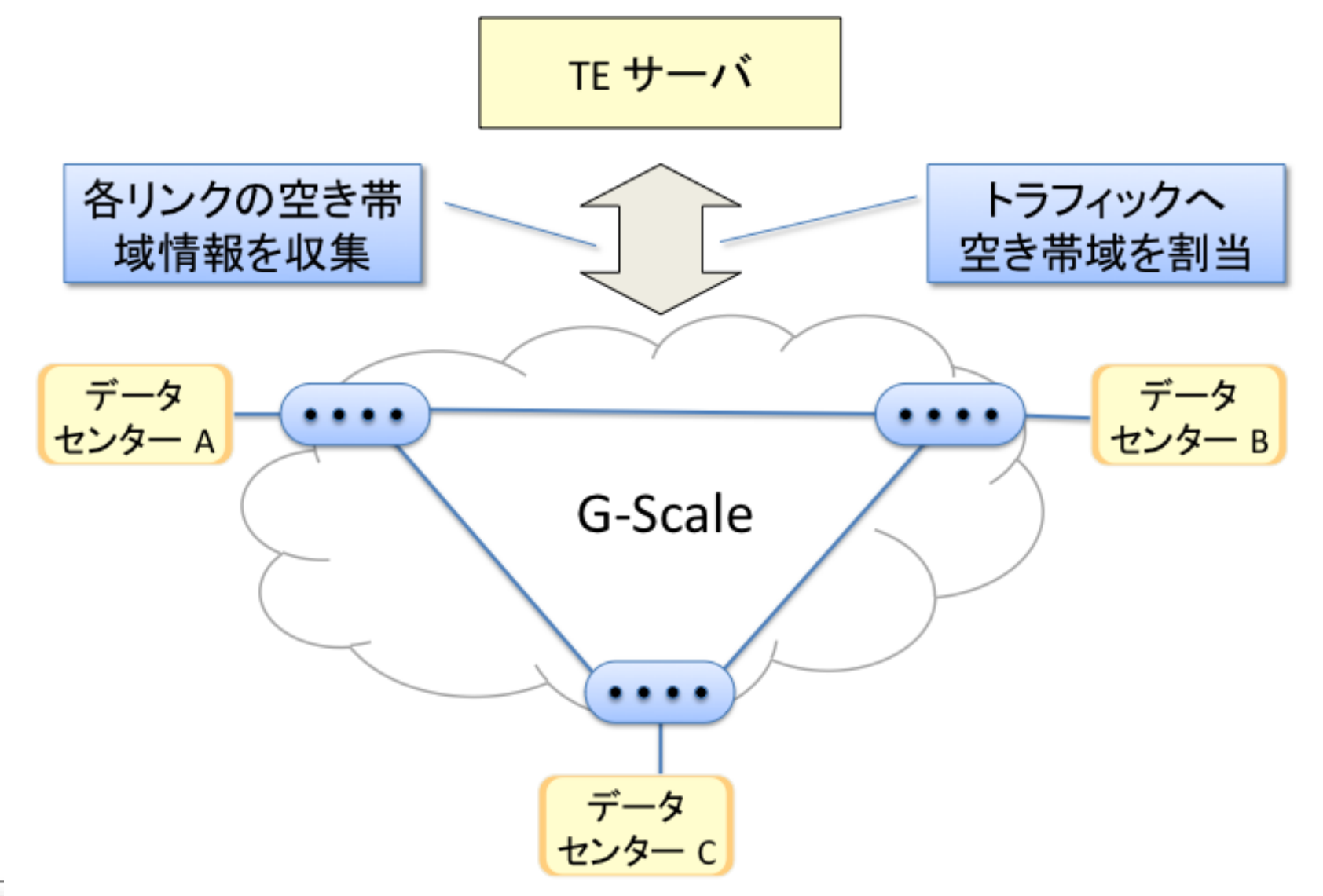

## 課題の解決 (OpenFlow によるトラフィック種別毎の制御)

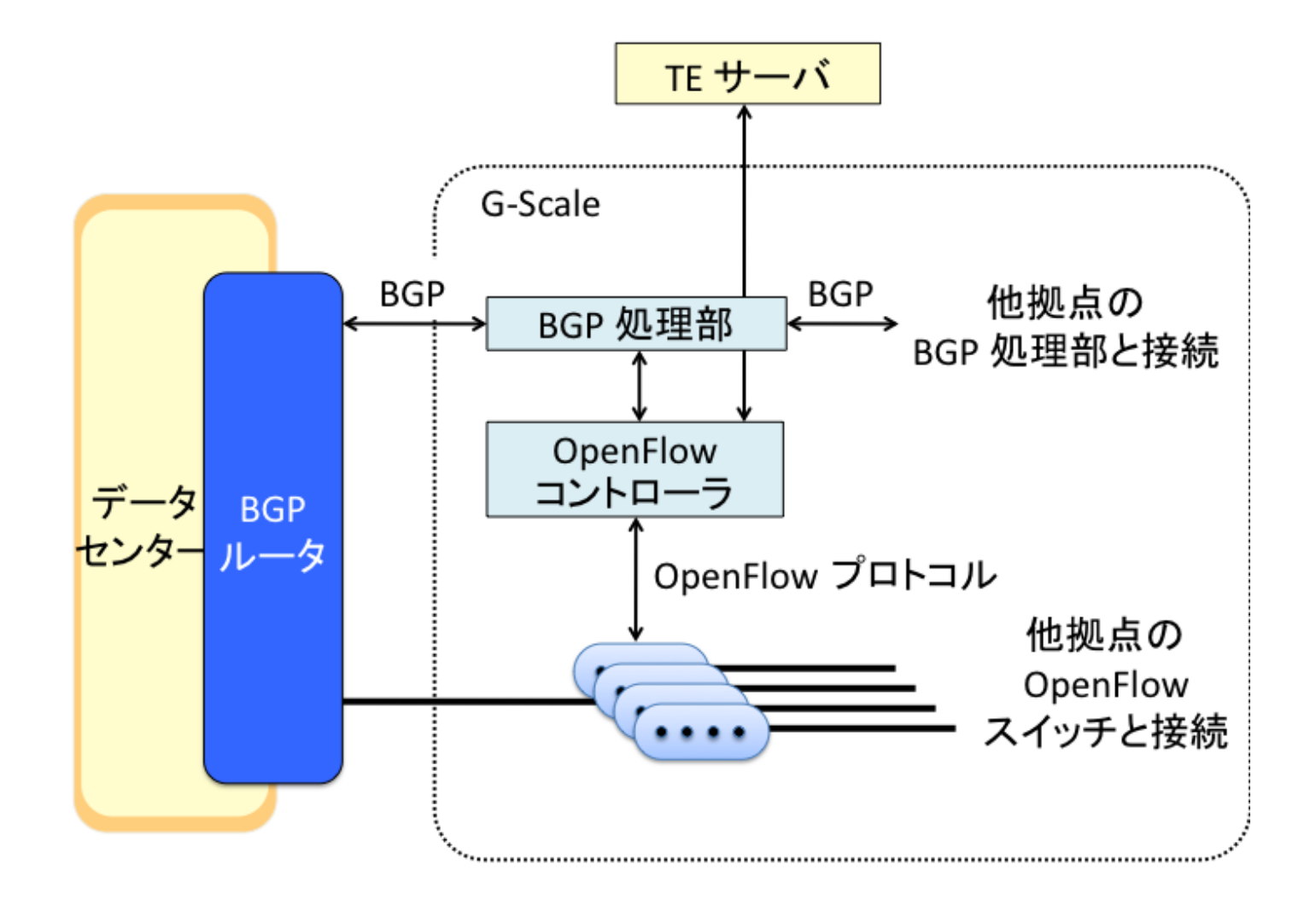

▌WAN 回線の有効活用に OpenFlow を活用 ●TE サーバの導入 (Global view からの帯域割当) ●OpenFlow によるマルチパス転送

**| Google は、OpenFlow の実運用をすでに行なっている** 

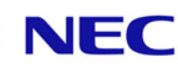

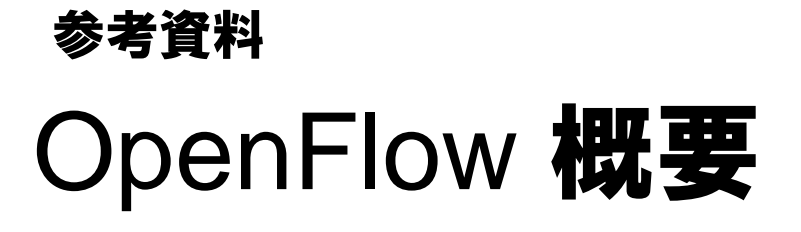

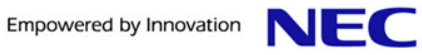

## OpenFlow 概要 (スイッチの動作)

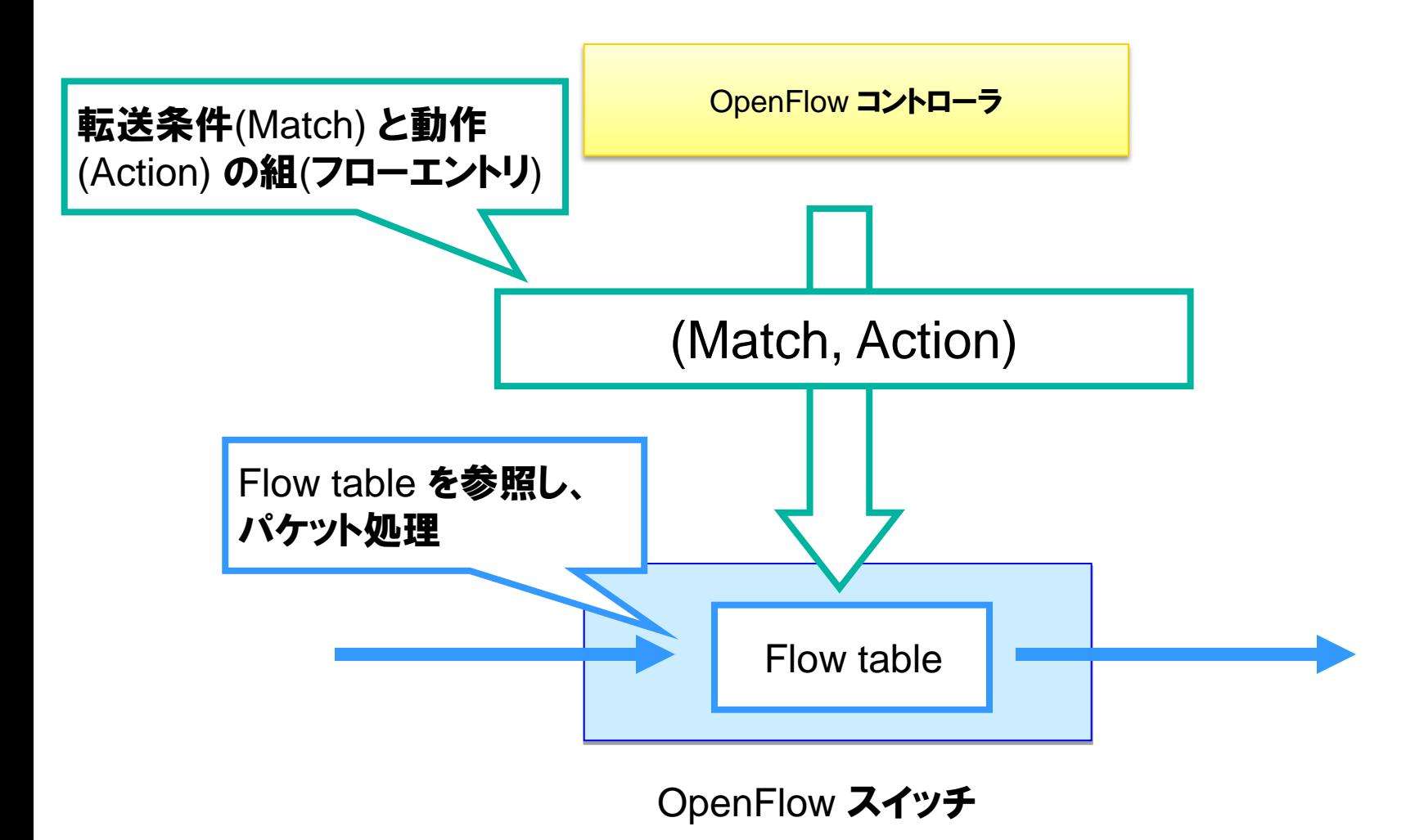

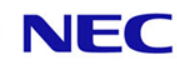

## OpenFlow 概要 (Match)

▌Ingress port Ethernet source/destination address ▌Ethernet type ▌VLAN ID ▌VLAN priority ▌IPv4 source/destination address ▌IPv4 protocol number ▌IPv4 type of service ▌TCP/UDP source/destination port ▌ICMP type/code

#### L1 から L4 まで 12 tuple のヘッダフィールドを利用可能

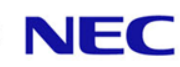

## OpenFlow 概要 (Action)

### ▌Forward

- Physical ports (Required)
- Virtual ports : All, Controller, Local, Table, IN\_PORT (Required)
- Virtual ports : Normal, Flood (Required)
- ▌Enqueue (Optional)
- ▌Drop (Required)
- ▌Modify Field (Optional)
	- ●Set/Add VI AN ID
	- Set VLAN priority
	- **Strip VLAN Header**
	- Modify Ethernet source/destination address
	- ●Modify IPv4 source/destionation address
	- Modify IPv4 type of service bits
	- Modify IPv4 TCP/UDP source/destination port

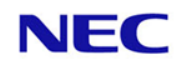

ヘッダが書き換えも可能

さまざまな転送ルール

## アクションを複数してすることも可能

## OpenFlow 動作モデル

▌Proactive 型

●フローテーブルにエントリを、事前に設定しておく

**┃Reactive 型** 

●パケット受信時、対応するエントリがない場合、そのパケットをコントローラへ送る ●コントローラは、パケットからフローエントリを作成し、スイッチへと送る

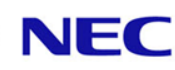

## OpenFlow 動作モデル (Proactive 型動作)

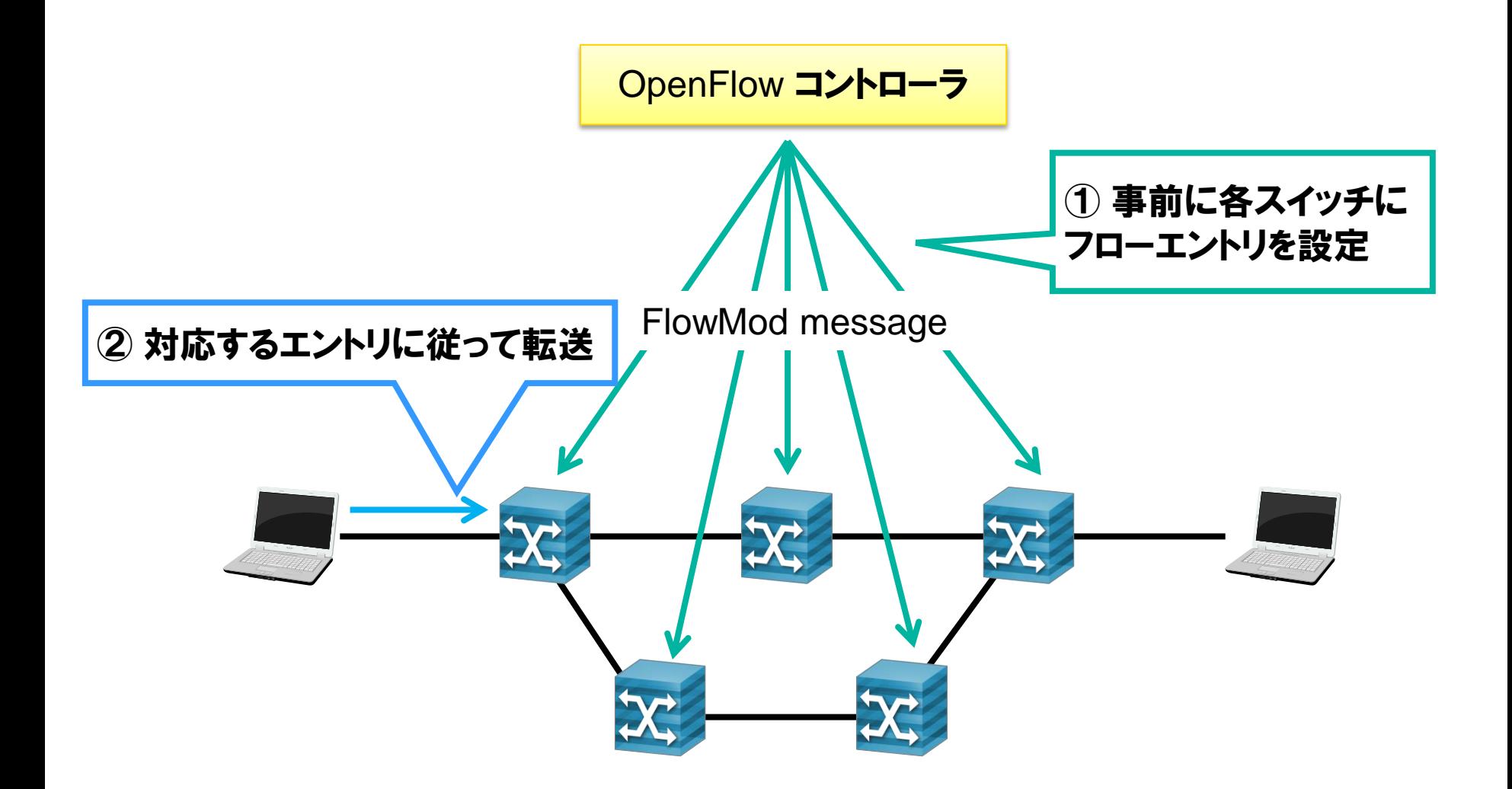

## OpenFlow 動作モデル (Reactive 型動作)

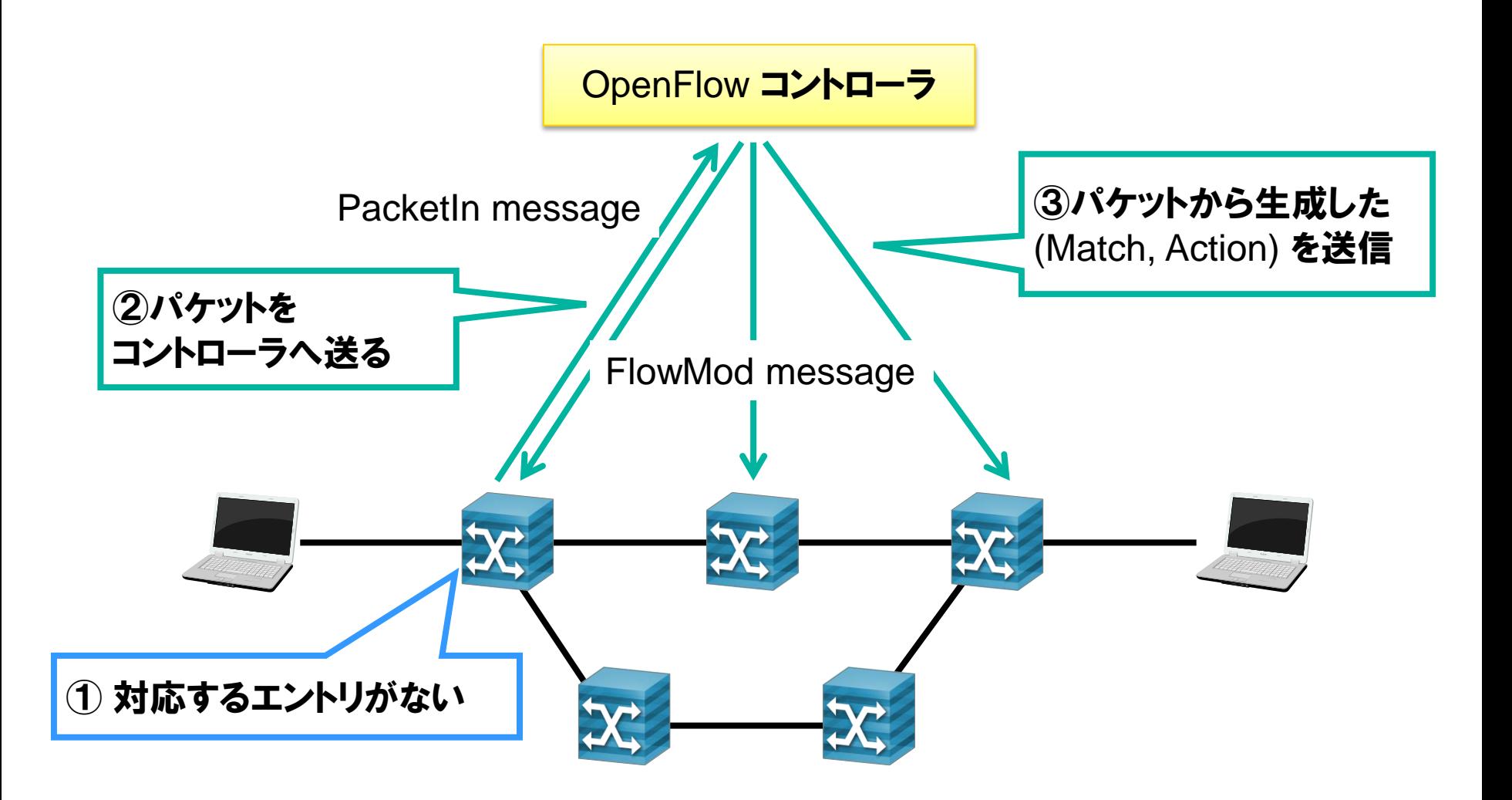

## **OpenFlow 概要 (Messages)**

#### ▌パケット

- Packet in : スイッチ ⇒ コントローラ
- Packet out : コントローラ ⇒ スイッチ

#### ▌フローエントリ

- ●Flow mod : コントローラ ⇒ スイッチ
- ●Flow removed : スイッチ ⇒ コントローラ (expire などでエントリ消去時)

#### ▌マネージメント

…

- Port status : スイッチ ⇒ コントローラ (ポートの状態変化時)
- Echo request/reply
- Features request/reply

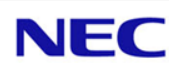

## OpenFlow Protocol Standard

#### ■ OpenFlow Switch Specification

- 1.0 (2010/3)
	- 初期普及バージョン
- $\bullet$ 1.1 (2011/2)
	- MPLS shim header, multiple table, etc
- ●1.2 (2011/12)
	- IPv6, etc
- 1.3 (2012/4)
	- PBB, etc
	- Long term support (今後、利用拡大が予想される)
- 1.4 (2013/10)
	- Optical port のサポート

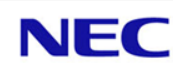

## OpenFlow でのトポロジー探索 参考資料

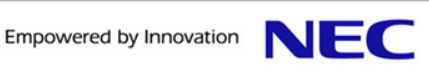

#### リンクの発見

コントローラは、LLDP パケットを作り、Packet Out メッセージでスイッチに送信。 Packet In メッセージ中の LLDP パケットを参照することで、スイッチ間のリンクを発見。

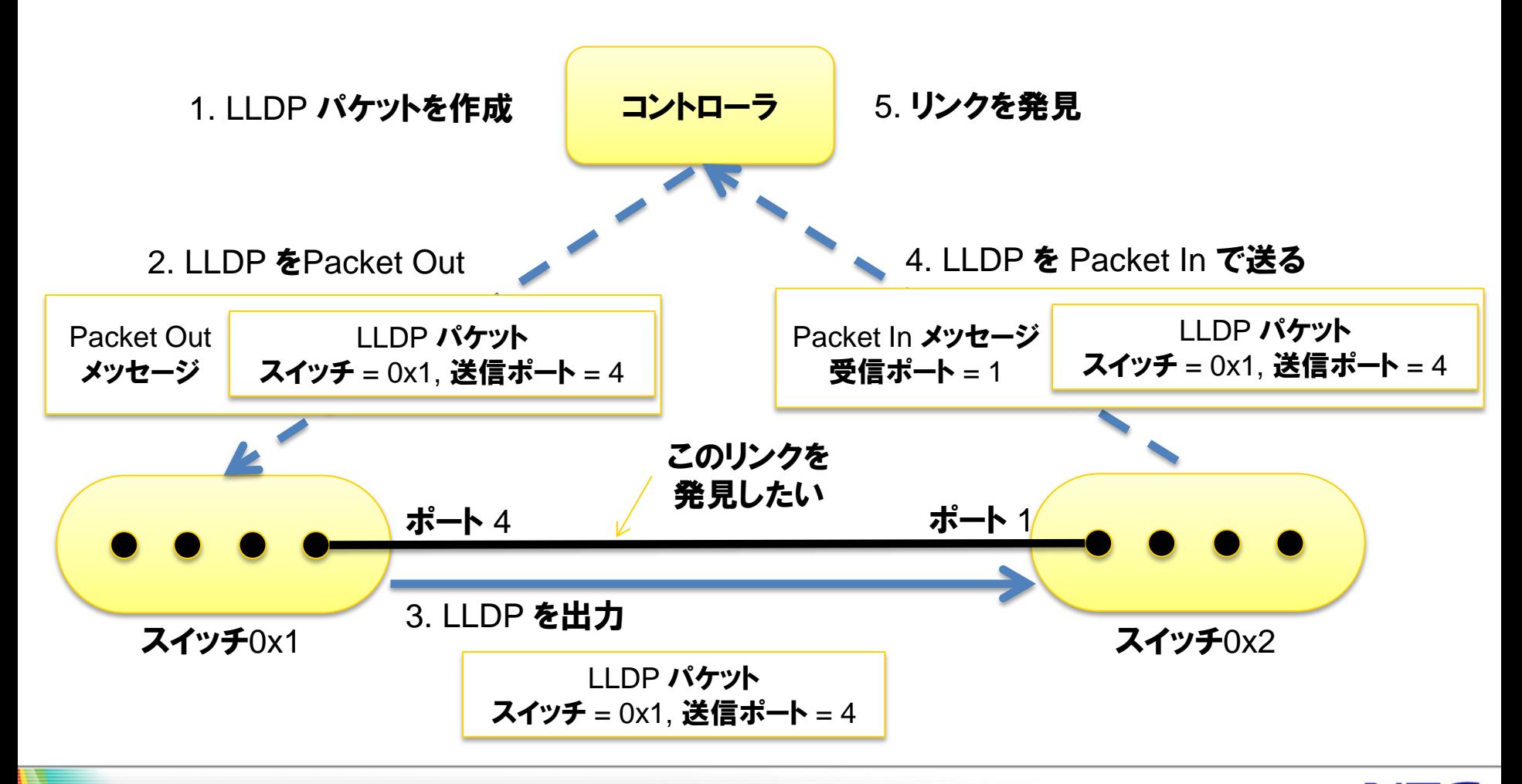

トポロジーの探索 (1)

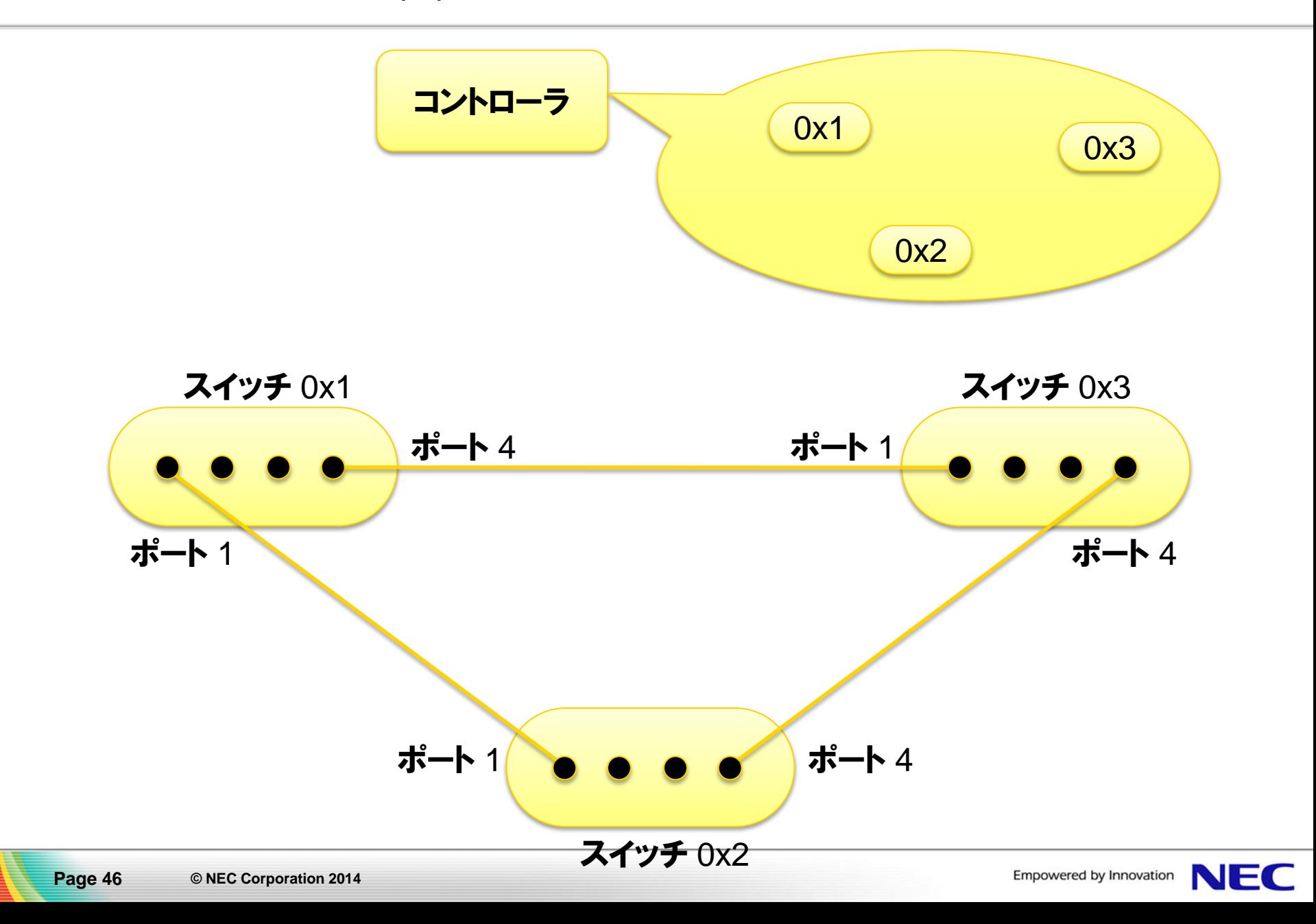

トポロジーの探索 (2)

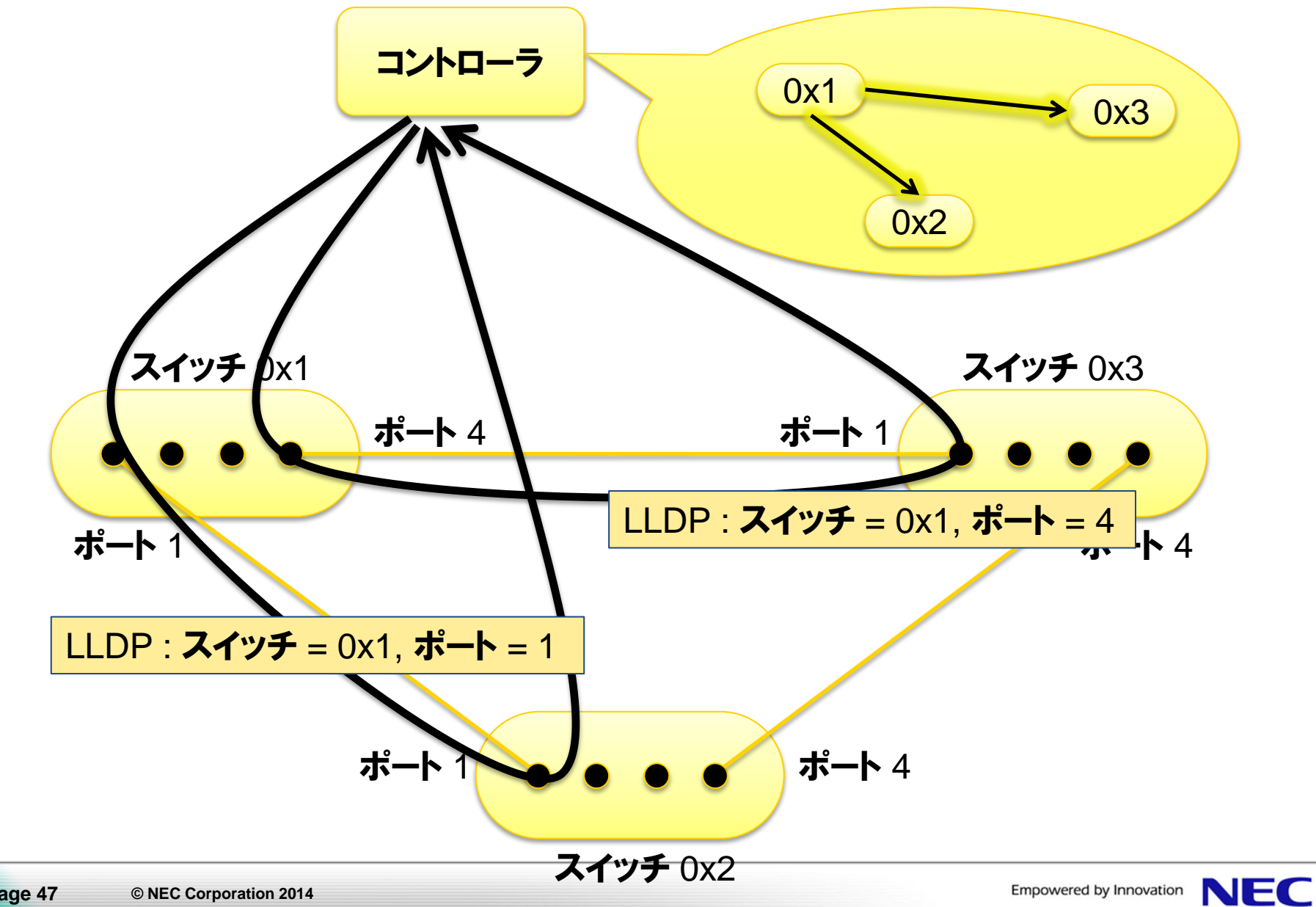

トポロジーの探索 (3)

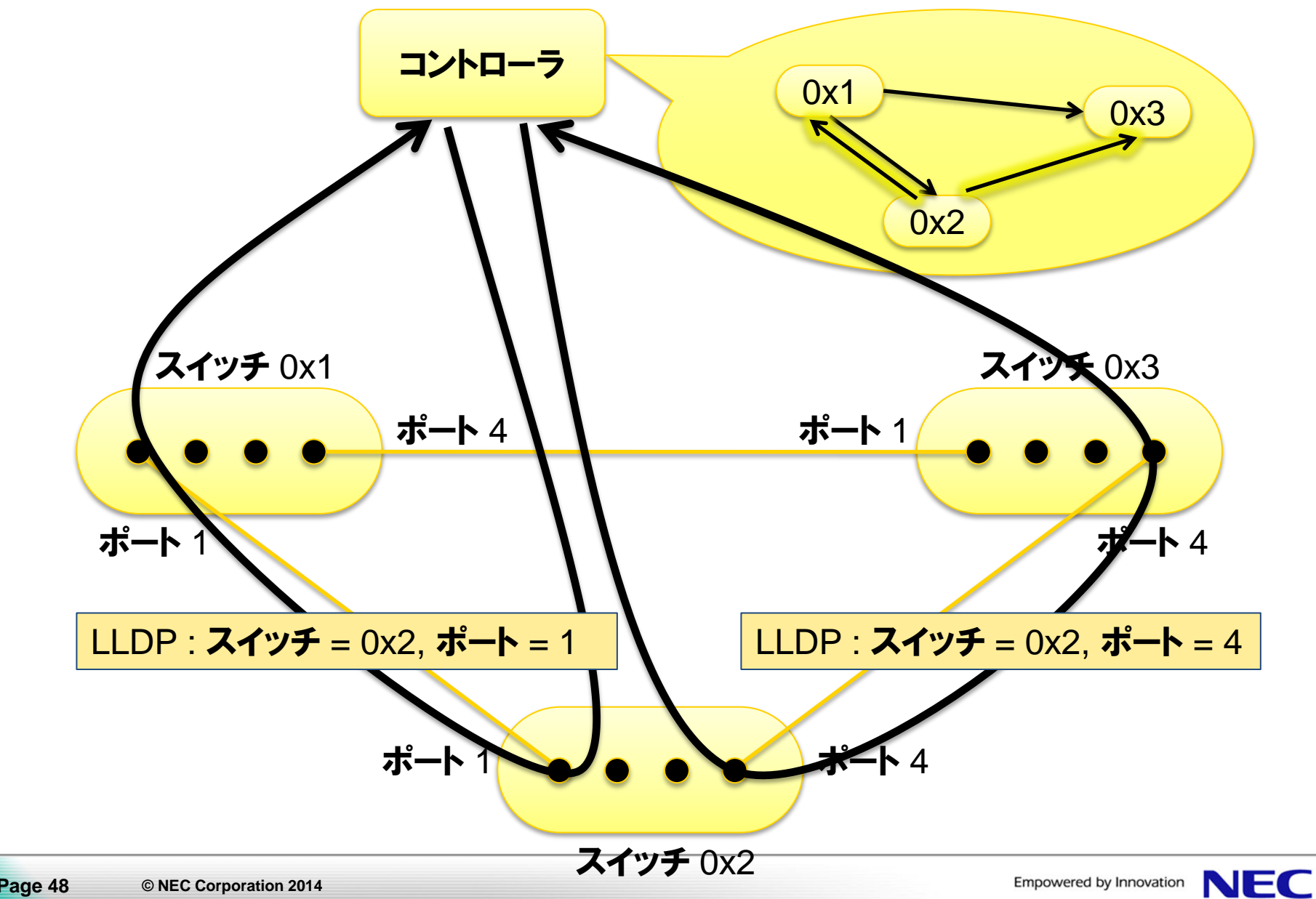